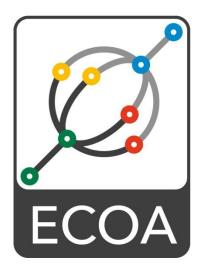

# European Component Oriented Architecture (ECOA<sup>®</sup>) Collaboration Programme: Architecture Specification Part 4: Software Interface

BAE Ref No: IAWG-ECOA-TR-010 Dassault Ref No: DGT 144485-D

Issue: 4

Prepared by BAE Systems (Operations) Limited and Dassault Aviation

This specification is developed by BAE SYSTEMS, Dassault Aviation, Bull SAS, Thales Systèmes Aéroportés . AgustaWestland Limited, GE Aviation Systems Limited, General Dynamics United Kingdom Limited and Selex ES Ltd and the copyright is owned by BAE SYSTEMS, Dassault Aviation, Bull SAS, Thales Systèmes Aéroportés . AgustaWestland Limited, GE Aviation Systems Limited, General Dynamics United Kingdom Limited and Selex ES Ltd. The information set out in this document is provided solely on an 'as is' basis and co-developers of this specification make no warranties expressed or implied, including no warranties as to completeness, accuracy or fitness for purpose, with respect to any of the information.

**Note:** This specification represents the output of a research programme and contains mature high-level concepts, though low-level mechanisms and interfaces remain under development and are subject to change. This standard of documentation is recommended as appropriate for limited lab-based evaluation only. Product development based on this standard of documentation is not recommended.

This specification is developed by BAE Systems (Operations) Limited, Dassault Aviation, Bull SAS, Thales Systèmes Aéroportés, AgustaWestland Limited, GE Aviation Systems Limited, General Dynamics United Kingdom Limited and Selex ES Ltd and the copyright is owned by BAE Systems (Operations) Limited, Dassault Aviation, Bull SAS, Thales Systèmes Aéroportés, AgustaWestland Limited, GE Aviation Systems Limited, General Dynamics United Kingdom Limited and Selex ES Ltd and the copyright is provided solely on an 'as is' basis and co-developers of this specification make no warranties expressed or implied, including no warranties as to completeness, accuracy or fitness for purpose, with respect to any of the information.

# Contents

| 0      | Introduction               | v  |
|--------|----------------------------|----|
| 1      | Scope                      | 1  |
| 2      | Warning                    | 1  |
| 3      | Normative References       | 1  |
| 4      | Definitions                | 2  |
| 5      | Abbreviations              | 2  |
| 6      | Module to Language Mapping | 3  |
| 7      | Parameters                 | 6  |
| 8      | Module Context             | 7  |
| 9      | Туреѕ                      | 8  |
| 9.1    | Namespaces                 | 8  |
| 9.2    | Basic Types                | 9  |
| 9.3    | Derived Types              | 10 |
| 9.3.1  | Simple Types               | 10 |
| 9.3.2  | Constants                  | 11 |
| 9.3.3  | Enumerations               | 11 |
| 9.3.4  | Records                    | 11 |
| 9.3.5  | Variant Records            | 12 |
| 9.3.6  | Fixed Arrays               | 12 |
| 9.3.7  | Variable Arrays            | 12 |
| 9.4    | Predefined Types           | 13 |
| 9.4.1  | ECOA:return_status         | 13 |
| 9.4.2  | ECOA:hr_time               | 14 |
| 9.4.3  | ECOA:global_time           | 14 |
| 9.4.4  | ECOA:duration              | 14 |
| 9.4.5  | ECOA:timestamp             | 15 |
| 9.4.6  | ECOA:log                   | 15 |
| 9.4.7  | ECOA:module_states_type    | 15 |
| 9.4.8  | ECOA:module_error_type     | 15 |
| 9.4.9  | ECOA:error_id              | 16 |
| 9.4.10 | ECOA:error_type            | 16 |
| 9.4.11 | ECOA:asset_id              | 18 |
| 9.4.12 | ECOA:asset_type            | 19 |
| 9.4.13 | ECOA:recovery_action_type  | 20 |
| 9.4.14 | ECOA:pinfo_filename        | 20 |
| 9.4.15 | ECOA:seek_whence_type      | 20 |

This specification is developed by BAE Systems (Operations) Limited, Dassault Aviation, Bull SAS, Thales Systèmes Aéroportés, AgustaWestland Limited, GE Aviation Systems Limited, General Dynamics United Kingdom Limited and Selex ES Ltd and the copyright is owned by BAE Systems (Operations) Limited, Dassault Aviation, Bull SAS, Thales Systèmes Aéroportés, AgustaWestland Limited, GE Aviation Systems Limited, General Dynamics United Kingdom Limited and Selex ES Ltd and the Limited, GE Aviation Systems Limited, General Dynamics United Kingdom Limited and Selex ES Ltd. The information set out in this document is provided solely on an 'as is' basis and co-developers of this specification make no warranties expressed or implied, including no warranties as to completeness, accuracy or fitness for purpose, with respect to any of the information.

| 10       | Module Interface                          | 21 |
|----------|-------------------------------------------|----|
| 10.1     | Operations                                | 21 |
| 10.1.1   | Request-Response                          | 21 |
| 10.1.1.1 | 1 Request Received                        | 21 |
| 10.1.1.2 | 2 Response Received                       | 21 |
| 10.1.2   | Versioned Data Updated                    | 22 |
| 10.1.3   | Event Received                            | 22 |
| 10.2     | Module Lifecycle                          | 22 |
| 10.2.1   | Generic Module API                        | 23 |
| 10.2.2   | Supervision Module Lifecycle API          | 23 |
| 10.3     | Service Availability                      | 24 |
| 10.3.1   | Service Availability Changed              | 24 |
| 10.3.2   | Service Provider Changed                  | 24 |
| 10.4     | Error notification at application level   | 24 |
| 10.5     | Error notification at fault handler level | 25 |
| 11       | Container Interface                       | 25 |
| 11.1     | Operations                                | 25 |
| 11.1.1   | Request Response                          | 25 |
| 11.1.1.1 | 1 Response Send                           | 25 |
| 11.1.1.2 | 2 Synchronous Request                     | 26 |
| 11.1.1.3 | 3 Asynchronous Request                    | 26 |
| 11.1.2   | Versioned Data                            | 27 |
| 11.1.2.  | 1 Get_Read_Access                         | 27 |
| 11.1.2.2 | 2 Release_Read_Access                     | 28 |
| 11.1.2.3 | 3 Get_Write_Access                        | 28 |
| 11.1.2.4 | 4 Cancel_Write_Access                     | 29 |
| 11.1.2.  | 5 Publish_Write_Access                    | 30 |
| 11.1.3   | Event Send                                | 30 |
| 11.2     | Properties                                | 30 |
| 11.2.1   | Get_Value                                 | 30 |
| 11.2.2   | Expressing Property Values                | 31 |
| 11.2.3   | Example of Defining and Using Properties  | 32 |
| 11.3     | Module Lifecycle                          | 33 |
| 11.3.1   | Generic Module API                        | 33 |
| 11.3.2   | Supervision Module API                    | 33 |
| 11.4     | Service Availability                      | 34 |
| 11.4.1   | Set Service Availability (Server Side)    | 34 |
| 11.4.2   | Get Service Availability (Client Side)    | 34 |

This specification is developed by BAE Systems (Operations) Limited, Dassault Aviation, Bull SAS, Thales Systèmes Aéroportés, AgustaWestland Limited, GE Aviation Systems Limited, General Dynamics United Kingdom Limited and Selex ES Ltd and the copyright is owned by BAE Systems (Operations) Limited, Dassault Aviation, Bull SAS, Thales Systèmes Aéroportés, AgustaWestland Limited, GE Aviation Systems Limited, General Dynamics United Kingdom Limited and Selex ES Ltd and the compright is owned by BAE Systems (Operations) Limited, Dassault Aviation, Bull SAS, Thales Systèmes Aéroportés, AgustaWestland Limited, GE Aviation Systems Limited, General Dynamics United Kingdom Limited and Selex ES Ltd. The information set out in this document is provided solely on an 'as is' basis and co-developers of this specification make no warranties expressed or implied, including no warranties as to completeness, accuracy or fitness for purpose, with respect to any of the information.

| 11.4.3 | Service ID Enumeration                    | 35 |
|--------|-------------------------------------------|----|
| 11.4.4 | Reference ID Enumeration                  | 35 |
| 11.5   | Logging and Fault Management              | 35 |
| 11.5.1 | Logging and fault reporting               | 35 |
| 11.6   | Time Services                             | 38 |
| 11.7   | Persistent Information Management (PINFO) | 39 |
| 11.7.1 | PINFO API                                 | 39 |
| 11.8   | Recovery Action                           | 44 |
| 11.9   | Save Non Volatile Context                 | 45 |
| 12     | External Interface                        | 46 |
| 13     | Default Values                            | 46 |

# Figures

| Figure 1 | Module and Container Interface | v |
|----------|--------------------------------|---|
| Figure 2 | Namespaces                     | 8 |

# Tables

| Table 1 | Module and Container Interfaces | 4  |
|---------|---------------------------------|----|
| Table 2 | ECOA Basic Types                | 9  |
| Table 3 | ECOA Predefined Constants       | 9  |
| Table 4 | Table of Errors                 | 17 |
| Table 5 | Logging Error Level             | 36 |

This specification is developed by BAE Systems (Operations) Limited, Dassault Aviation, Bull SAS, Thales Systèmes Aéroportés, AgustaWestland Limited, GE Aviation Systems Limited, General Dynamics United Kingdom Limited and Selex ES Ltd and the copyright is owned by BAE Systems (Operations) Limited, Dassault Aviation, Bull SAS, Thales Systèmes Aéroportés, AgustaWestland Limited, GE Aviation Systems Limited, Dassault Aviation, Bull SAS, Thales Systèmes Aéroportés, AgustaWestland Limited, GE Aviation Systems Limited, General Dynamics United Kingdom Limited and Selex ES Ltd. The information set out in this document is provided solely on an 'as is' basis and co-developers of this specification make no warranties expressed or implied, including no warranties as to completeness, accuracy or fitness for purpose, with respect to any of the information.

# 0 Introduction

This Architecture Specification provides the specification for creating ECOA<sup>®</sup>-based systems. It describes the standardised programming interfaces and data-model that allow a developer to construct an ECOA<sup>®</sup>-based system. It uses terms defined in the Definitions (Architecture Specification Part 2). The details of the other documents comprising the rest of this Architecture Specification can be found in Section 3.

This document is Part 4 of the Architecture Specification, and describes the software interfaces used.

In an ECOA<sup>®</sup> system, all interactions between Modules that implement Application Software Components rely on three mechanisms: event, versioned data, and request-response. In addition calls and handlers exist for infrastructure services to allow the management of the runtime lifecycle, logging, faults and time.

This document describes the APIs between modules and the containers that host them. The APIs, shown in Figure 1, are the Module Interface and the Container Interface:

- The Module Interface specifies the interface to a module, which is used by the container to call module operations.
- The Container Interface specifies the operations that the container provides for a module.

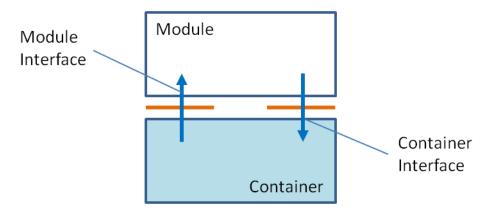

Figure 1 Module and Container Interface

Different bindings provide mappings for particular programming languages. Currently three language bindings are available: for C [Architecture Specification Part 8], C++ [Architecture Specification Part 9] and Ada [Architecture Specification Part 10].

This document also describes the Parameters for the operations in the API and the types that the API relies on.

The information in this document is based on v1.11.0 of the ECOA<sup>®</sup> meta-model.

This document is structured as follows:

- Section 6 describes the Module to Language Mapping
- Section 7 describes the Parameters for operations;
- Section 8 describes the Module Context
- Section 9 describes the Type libraries
- Section 10 describes the Module Interface and
- Section 11 describes the Container Interface.
- Section 12 describes the External Interface
- Section 13 describes the Default Values

This specification is developed by BAE Systems (Operations) Limited, Dassault Aviation, Bull SAS, Thales Systèmes Aéroportés, AgustaWestland Limited, GE Aviation Systems Limited, General Dynamics United Kingdom Limited and Selex ES Ltd and the copyright is owned by BAE Systems (Operations) Limited, Dassault Aviation, Bull SAS, Thales Systèmes Aéroportés, AgustaWestland Limited, GE Aviation Systems Limited, General Dynamics United Kingdom Limited and Selex ES Ltd and the copyright is owned by BAE Systems (Operations) Limited, Dassault Aviation, Bull SAS, Thales Systèmes Aéroportés, AgustaWestland Limited, GE Aviation Systems Limited, General Dynamics United Kingdom Limited and Selex ES Ltd. The information set out in this document is provided solely on an 'as is' basis and co-developers of this specification make no warranties expressed or implied, including no warranties as to completeness, accuracy or fitness for purpose, with respect to any of the information.

# 1 Scope

This Architecture Specification specifies a uniform method for design, development and integration of software systems using a component oriented approach.

# 2 Warning

This specification represents the output of a research programme and contains mature high-level concepts, though low-level mechanisms and interfaces remain under development and are subject to change. This standard of documentation is recommended as appropriate for limited lab-based evaluation only. Product development based on this standard of documentation is not recommended.

# 3 Normative References

| Architecture Specification<br>Part 1  | IAWG-ECOA-TR-001 / DGT 144474<br>Issue 4<br>Architecture Specification Part 1 – Concepts                            |
|---------------------------------------|----------------------------------------------------------------------------------------------------|
| Architecture Specification<br>Part 2  | IAWG-ECOA-TR-012 / DGT 144487<br>Issue 4<br>Architecture Specification Part 2 – Definitions                         |
| Architecture Specification<br>Part 3  | IAWG-ECOA-TR-007 / DGT 144482<br>Issue 4<br>Architecture Specification Part 3 – Mechanisms                          |
| Architecture Specification<br>Part 4  | IAWG-ECOA-TR-010 / DGT 144485<br>Issue 4<br>Architecture Specification Part 4 – Software Interface                  |
| Architecture Specification<br>Part 5  | IAWG-ECOA-TR-008 / DGT 144483<br>Issue 4<br>Architecture Specification Part 5 – High Level Platform<br>Requirements |
| Architecture Specification<br>Part 6  | IAWG-ECOA-TR-006 / DGT 144481<br>Issue 4<br>Architecture Specification Part 6 – ECOA <sup>®</sup> Logical Interface |
| Architecture Specification<br>Part 7  | IAWG-ECOA-TR-011 / DGT 144486<br>Issue 4<br>Architecture Specification Part 7 – Metamodel                           |
| Architecture Specification<br>Part 8  | IAWG-ECOA-TR-004 / DGT 144477<br>Issue 4<br>Architecture Specification Part 8 – C Language Binding                  |
| Architecture Specification<br>Part 9  | IAWG-ECOA-TR-005 / DGT 144478<br>Issue 4<br>Architecture Specification Part 9 – C++ Language Binding                |
| Architecture Specification<br>Part 10 | IAWG-ECOA-TR-003 / DGT 144476<br>Issue 4<br>Architecture Specification Part 10 – Ada Language Binding               |

This specification is developed by BAE Systems (Operations) Limited, Dassault Aviation, Bull SAS, Thales Systèmes Aéroportés, AgustaWestland Limited, GE Aviation Systems Limited, General Dynamics United Kingdom Limited and Selex ES Ltd and the copyright is owned by BAE Systems (Operations) Limited, Dassault Aviation, Bull SAS, Thales Systèmes Aéroportés, AgustaWestland Limited, GE Aviation Systems Limited, General Dynamics United Kingdom Limited and Selex ES Ltd and the copyright is owned by BAE Systems (Operations) Limited, Dassault Aviation, Bull SAS, Thales Systèmes Aéroportés, AgustaWestland Limited, GE Aviation Systems Limited, General Dynamics United Kingdom Limited and Selex ES Ltd. The information set out in this document is provided solely on an 'as is' basis and co-developers of this specification make no warranties expressed or implied, including no warranties as to completeness, accuracy or fitness for purpose, with respect to any of the information.

| ISO/IEC 8652:1995(E)<br>with COR.1:2000 | Ada95 Reference Manual<br>Issue 1 |
|-----------------------------------------|-----------------------------------|
| ISO/IEC 9899:1999(E)                    | Programming Languages – C         |
| ISO/IEC 14882:2003(E)                   | Programming Languages C++         |

# 4 Definitions

For the purpose of this standard, the definitions given in Architecture Specification Part 2 apply.

# 5 Abbreviations

| Application Programming Interface                                          |
|----------------------------------------------------------------------------|
| American Standard Code for Information Interchange                         |
| Central Processing Unit                                                    |
| European Component Oriented Architecture. ECOA® is a registered trademark. |
| ECOA <sup>®</sup> Logical Interface                                        |
| High Resolution                                                            |
| Identifier                                                                 |
| Object Oriented                                                            |
| Persistent Information                                                     |
| Portable Operating System Interface                                        |
| Quality of Service                                                         |
| Real Time                                                                  |
| Coordinated Universal Time                                                 |
| eXtensible Markup Language                                                 |
|                                                                            |

This specification is developed by BAE Systems (Operations) Limited, Dassault Aviation, Bull SAS, Thales Systèmes Aéroportés, AgustaWestland Limited, GE Aviation Systems Limited, General Dynamics United Kingdom Limited and Selex ES Ltd and the copyright is owned by BAE Systems (Operations) Limited, Dassault Aviation, Bull SAS, Thales Systèmes Aéroportés, AgustaWestland Limited, GE Aviation Systems Limited, Dassault Aviation, Bull SAS, Thales Systèmes Aéroportés, AgustaWestland Limited, GE Aviation Systems Limited, General Dynamics United Kingdom Limited and Selex ES Ltd. The information set out in this document is provided solely on an 'as is' basis and co-developers of this specification make no warranties expressed or implied, including no warranties as to completeness, accuracy or fitness for purpose, with respect to any of the information.

# 6 Module to Language Mapping

This section gives an overview of the Module Interface and Container Interface APIs, in terms of the filenames and overall structure of the files. Refer to this section in the required language binding for details relevant to that specific language

Sections 10 and 11 contain prototype definitions of the Application Framework operations using C like syntax: the correct syntax is given by the appropriate language binding.

The name of each operation shall include the Module Implementation name for those languages that do not support namespacing. The following symbolic names are used in the prototypes:

- #module\_impl\_name# is the name of the module implementation the name is used for API generation.
- **#supervision\_module\_impl\_name#** is the name of the supervision module implementation the name is used for API generation.
- #module\_instance\_name# is the name of a Module Instance this name is used for deployment or for lifecycle purposes,
- **#operation\_name#** is the name of the module operation (event, request-response or versioned data),
- **#parameters\_in#** and **#parameters\_out#** respectively correspond to the ordered list of input and output parameters specified for a Request\_Received, Response\_Received, Request\_Sync, Request\_Async or a Response\_Send operation,
- **#parameters#** corresponds to the ordered list of parameters specified for an event Send or event Received operation,
- **#type\_name#** is the name of a data-type<sup>1</sup>,
- **#context#** will be used to represent the reference to the context associated with a Module Instance.

Table 1 details the Module and Container Interface APIs. The actual API will include the name of the operation and module. How this is done is specified in the language independent section referenced in the table. The reader must refer to the appropriate language binding document to determine the actual syntax for a specific language.

<sup>1 #</sup>type\_name# may be extended by the addition of a qualifying prefix where a specific kind of type is indicated, as in
#record type name#.

This specification is developed by BAE Systems (Operations) Limited, Dassault Aviation, Bull SAS, Thales Systèmes Aéroportés, AgustaWestland Limited, GE Aviation Systems Limited, General Dynamics United Kingdom Limited and Selex ES Ltd and the copyright is owned by BAE Systems (Operations) Limited, Dassault Aviation, Bull SAS, Thales Systèmes Aéroportés, AgustaWestland Limited, GE Aviation Systems Limited, General Dynamics United Kingdom Limited and Selex ES Ltd and the copyright is owned by BAE Systems (Operations) Limited, Dassault Aviation, Bull SAS, Thales Systèmes Aéroportés, AgustaWestland Limited, GE Aviation Systems Limited, General Dynamics United Kingdom Limited and Selex ES Ltd. The information set out in this document is provided solely on an 'as is' basis and co-developers of this specification make no warranties expressed or implied, including no warranties as to completeness, accuracy or fitness for purpose, with respect to any of the information.

| Category                | Abstract API Name        | Container<br>Operation | Module<br>Operation | Section  |
|-------------------------|--------------------------|------------------------|---------------------|----------|
| Events API              | Event_Send               | Yes                    | No                  | 11.1.3   |
|                         | Event_Received           | No                     | Yes                 | 10.1.3   |
| Request Response API    | Request_Sync             | Yes                    | No                  | 11.1.1.2 |
|                         | Request_Async            | Yes                    | No                  | 11.1.1.3 |
|                         | Request_Received         | No                     | Yes                 | 10.1.1.1 |
|                         | Response_Received        | No                     | Yes                 | 10.1.1.2 |
|                         | Response_Send            | Yes                    | No                  | 11.1.1.1 |
| Versioned Data API      | Get_Read_Access          | Yes                    | No                  | 11.1.2.1 |
|                         | Release_Read_Access      | Yes                    | No                  | 11.1.2.2 |
|                         | Updated                  | No                     | Yes                 | 10.1.2   |
|                         | Get_Write_Access         | Yes                    | No                  | 11.1.2.3 |
|                         | Cancel_Write_Access      | Yes                    | No                  | 11.1.2.4 |
|                         | Publish_Write_Access     | Yes                    | No                  | 11.1.2.5 |
| Properties API          | Get_Value                | Yes                    | No                  | 11.2.1   |
| Runtime Lifecycle API   | Initialize_Received      | No                     | Yes                 |          |
|                         | Start_Received           | No                     | Yes                 |          |
|                         | Stop_Received            | No                     | Yes                 | 10.2.1   |
|                         | Shutdown_Received        | No                     | Yes                 |          |
|                         | Reinitialize_Received    | No                     | Yes                 |          |
| Logging and Fault       | Log_Debug                | Yes                    | No                  |          |
| Management Services API | Log_Trace                | Yes                    | No                  |          |
|                         | Log_Info                 | Yes                    | No                  |          |
|                         | Log_Warning              | Yes                    | No                  | 11.5     |
|                         | Raise_Error              | Yes                    | No                  |          |
|                         | Raise_Fatal_Error        | Yes                    | No                  |          |
| Time Services API       | Get_Relative_Local_Time  | Yes                    | No                  |          |
|                         | Get_UTC_Time             | Yes                    | No                  | 11.6     |
|                         | Get_Absolute_System_Time | Yes                    | No                  |          |

| Table 1 Module and Container Interface |
|----------------------------------------|
|----------------------------------------|

This specification is developed by BAE Systems (Operations) Limited, Dassault Aviation, Bull SAS, Thales Systèmes Aéroportés, AgustaWestland Limited, GE Aviation Systems Limited, General Dynamics United Kingdom Limited and Selex ES Ltd and the copyright is owned by BAE Systems (Operations) Limited, Dassault Aviation, Bull SAS, Thales Systèmes Aéroportés, AgustaWestland Limited, GE Aviation Systems Limited, Dassault Aviation, Bull SAS, Thales Systèmes Aéroportés, AgustaWestland Limited, GE Aviation Systems Limited, General Dynamics United Kingdom Limited and Selex ES Ltd. The information set out in this document is provided solely on an 'as is' basis and co-developers of this specification make no warranties expressed or implied, including no warranties as to completeness, accuracy or fitness for purpose, with respect to any of the information.

| Category                                             | Abstract API Name            | Container<br>Operation | Module<br>Operation | Section |
|------------------------------------------------------|------------------------------|------------------------|---------------------|---------|
| Lifecycle Management API                             | Lifecycle_Notification       | No                     | Yes                 | 10.2.2  |
| (Supervision Modules Only)                           | Get_Lifecycle_State          | Yes                    | No                  |         |
|                                                      | Stop_Module                  | Yes                    | No                  |         |
|                                                      | Start_Module                 | Yes                    | No                  | 11.3.2  |
|                                                      | Initialize_Module            | Yes                    | No                  |         |
|                                                      | Shutdown_Module              | Yes                    | No                  |         |
| Error Notification API<br>(Supervision Modules Only) | Error_Notification           | No                     | Yes                 | 10.4    |
| Fault Handling API                                   | Error_Notification           | No                     | Yes                 | 10.5    |
| (Fault Handlers Only)                                | Recovery_Action              | Yes                    | No                  | 11.8    |
| Service Availability API                             | Set_Service_Availability     | Yes                    | No                  | 11.4.1  |
| (Supervision Modules Only)                           | Get_Service_Availability     | Yes                    | No                  | 11.4.2  |
|                                                      | Service_Availability_Changed | No                     | Yes                 | 10.3.1  |
|                                                      | Service_Provider_Changed     | No                     | Yes                 | 10.3.2  |
| Persistent Information                               | Read                         | Yes                    | No                  | 11.7.1  |
| (PINFO) Management                                   | Write                        | Yes                    | No                  | 11.7.1  |
|                                                      | Seek                         | Yes                    | No                  | 11.7.1  |
| Context Management                                   | Save_Non_Volatile_Context    | Yes                    | No                  | 11.9    |

This specification is developed by BAE Systems (Operations) Limited, Dassault Aviation, Bull SAS, Thales Systèmes Aéroportés, AgustaWestland Limited, GE Aviation Systems Limited, General Dynamics United Kingdom Limited and Selex ES Ltd and the copyright is owned by BAE Systems (Operations) Limited, Dassault Aviation, Bull SAS, Thales Systèmes Aéroportés, AgustaWestland Limited, GE Aviation Systems Limited, Dassault Aviation, Bull SAS, Thales Systèmes Aéroportés, AgustaWestland Limited, GE Aviation Systems Limited, General Dynamics United Kingdom Limited and Selex ES Ltd. The information set out in this document is provided solely on an 'as is' basis and co-developers of this specification make no warranties expressed or implied, including no warranties as to completeness, accuracy or fitness for purpose, with respect to any of the information.

# 7 Parameters

Request-response and event operations may have parameters associated with them:

- Request-response operations: may have inputs and outputs.
- Events: may have inputs.

All parameters must be ECOA pre-defined types or be defined in a type library.

The order of parameters of an operation is described in the Service Definitions, Component Definition and Component Implementation, and must be the same in all cases.

The manner in which parameters are passed is language dependent and is described in the individual language bindings.

This specification is developed by BAE Systems (Operations) Limited, Dassault Aviation, Bull SAS, Thales Systèmes Aéroportés, AgustaWestland Limited, GE Aviation Systems Limited, General Dynamics United Kingdom Limited and Selex ES Ltd and the copyright is owned by BAE Systems (Operations) Limited, Dassault Aviation, Bull SAS, Thales Systèmes Aéroportés, AgustaWestland Limited, GE Aviation Systems Limited, General Dynamics United Kingdom Limited and Selex ES Ltd and the copyright is owned by BAE Systems (Operations) Limited, Dassault Aviation, Bull SAS, Thales Systèmes Aéroportés, AgustaWestland Limited, GE Aviation Systems Limited, General Dynamics United Kingdom Limited and Selex ES Ltd. The information set out in this document is provided solely on an 'as is' basis and co-developers of this specification make no warranties expressed or implied, including no warranties as to completeness, accuracy or fitness for purpose, with respect to any of the information.

# 8 Module Context

It is required that the same implementation of a module can be instantiated several times, possibly within the same protection domain, without causing any symbol collision. To achieve this requirement, it is expected, for example, that the implementer of a C or C++ Module would not use any static (either global or local) variables within the module (except for constants). To this end, modules are coded with instance specific data blocks referred to as the "module context".

The purpose of this "module context" is to hold all the private data that will be used:

- by the Container and the ECOA infrastructure to handle the Module Instance (infrastructure-level technical data),
- by the Module Instance itself to support its functions (user-defined local private data).
- by the Module Instance itself to support warm start functionality (user-defined local private data)

The use and the declaration of the "Module Context" structure may be adapted for each language binding.

For non-OO languages, the "Module Context" will be represented as a structure that shall hold both the user local data (called "User Module Context") and all the infrastructure-level technical and specific part of "Module Context" (such technical data won't be specified in this document as they are implementation dependant). For this reason, the Module Context may be generated by the ECOA infrastructure within the Container Interface Header, and be extended by a user defined "User Module Context" structure and a user defined "Warm Start Context" structure.

With OO languages, the Module Instance will be instantiated as an object of a Module Implementation class declared by the user; its associated Container will be associated to an instance of an ECOA-generated Module Container class. All the "User Module Context" and "Warm Start Context" shall be declared within the user Module Implementation class as its private attributes and accessed through public helper methods. The infrastructure-level technical data shall be declared by the ECOA-infrastructure within the corresponding (generated) Module Container class. In addition, the entry-points declared in the Container Interface are represented as methods of the Container object, so the Module Instance object must have access to its corresponding Container object to enable it to call these methods. This can be achieved by passing a pointer to the Container object as a parameter of the constructor of the Module Implementation class. The Module Instance object will use a private attribute to store this pointer to the Container object for future use.

The language bindings specify the exact syntax required for the Module User Context and Warm Start Context.

This specification is developed by BAE Systems (Operations) Limited, Dassault Aviation, Bull SAS, Thales Systèmes Aéroportés, AgustaWestland Limited, GE Aviation Systems Limited, General Dynamics United Kingdom Limited and Selex ES Ltd and the copyright is owned by BAE Systems (Operations) Limited, Dassault Aviation, Bull SAS, Thales Systèmes Aéroportés, AgustaWestland Limited, GE Aviation Systems Limited, General Dynamics United Kingdom Limited and Selex ES Ltd and the copyright is owned by BAE Systems (Operations) Limited, Dassault Aviation, Bull SAS, Thales Systèmes Aéroportés, AgustaWestland Limited, GE Aviation Systems Limited, General Dynamics United Kingdom Limited and Selex ES Ltd. The information set out in this document is provided solely on an 'as is' basis and co-developers of this specification make no warranties expressed or implied, including no warranties as to completeness, accuracy or fitness for purpose, with respect to any of the information.

# 9 Types

The API relies on a set of pre-defined types, which can be used to construct user defined complex types. These types are used by operations on the Module and Container Interfaces. Namespaces are used to organise the types into separate libraries.

### 9.1 Namespaces

Namespaces are used to organise the types used by an ECOA system into disjoint sets, or libraries. The namespaces are organised in a hierarchical manner, and all of the ECOA namespaces are subordinate to the ECOA base namespace as shown in Figure 2. Application based namespaces that are not subordinate to the ECOA namespace are also allowed.

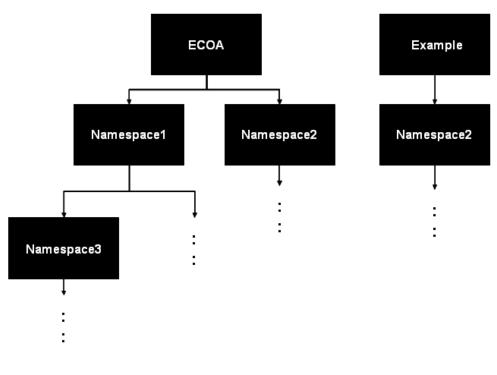

Figure 2 Namespaces

Type names within the same namespace shall be unique. All types declared in the same namespace are located in the same header file. This file will usually be automatically generated by the ECOA toolset from the XML descriptions contained within files of the form:

#namespace1#[\_\_\_#namespacen#].types.xml

When applied to the examples of Figure 2, it would be:

- ECOA\_\_Namespace1\_\_Namespace3.types.xml
- ECOA\_\_Namespace2.types.xml
- Example\_\_Namespace2.types.xml

The header file name generated and file extension is language specific.

This specification is developed by BAE Systems (Operations) Limited, Dassault Aviation, Bull SAS, Thales Systèmes Aéroportés, AgustaWestland Limited, GE Aviation Systems Limited, General Dynamics United Kingdom Limited and Selex ES Ltd and the copyright is owned by BAE Systems (Operations) Limited, Dassault Aviation, Bull SAS, Thales Systèmes Aéroportés, AgustaWestland Limited, GE Aviation Systems Limited, General Dynamics United Kingdom Limited and Selex ES Ltd and the copyright is owned by BAE Systems (Operations) Limited, Dassault Aviation, Bull SAS, Thales Systèmes Aéroportés, AgustaWestland Limited, GE Aviation Systems Limited, General Dynamics United Kingdom Limited and Selex ES Ltd. The information set out in this document is provided solely on an 'as is' basis and co-developers of this specification make no warranties expressed or implied, including no warranties as to completeness, accuracy or fitness for purpose, with respect to any of the information.

#### 9.2 **Basic Types**

ECOA:int8

A number of portable basic types are provided within the ECOA namespace that should be used to write portable code. They are used for all data interchange between modules in an implementation. These portable types do not preclude the use of pre-existing language types, error handling or exception mechanisms. Mappings for specific languages are described by the bindings.

All of the ECOA basic types, which are listed in Table 2, may be used directly in the XML descriptions without using the ECOA namespace.

| ECOA Basic Type | Description                                  | XML Representation        |
|-----------------|----------------------------------------------|---------------------------|
| ECOA:boolean8   | 8-bit boolean                                | boolean8 or ECOA:boolean8 |
| ECOA:int8       | 8-bit signed integer                         | int8 or ECOA:int8         |
| ECOA:char8      | 8-bit ASCII character                        | char8 or ECOA:char8       |
| ECOA:byte       | byte                                         | byte or ECOA:byte         |
| ECOA:int16      | 16 bits signed integer                       | int16 or ECOA:int16       |
| ECOA:int32      | 32-bits signed integer                       | int32 or ECOA:int32       |
| ECOA:int64      | 64 bits signed integer                       | int64 or ECOA:int64       |
| ECOA:uint8      | 8 bit unsigned integer                       | uint8 or ECOA:uint8       |
| ECOA:uint16     | 16-bit unsigned integer                      | uint16 or ECOA:uint16     |
| ECOA:uint32     | 32-bit unsigned integer                      | uint32 or ECOA:uint32     |
| ECOA:uint64     | 64-bit unsigned integer                      | uint64 or ECOA:uint64     |
| ECOA:float32    | Single precision IEEE 754 floating-<br>point | float32 or ECOA:float32   |
| ECOA:double64   | Double precision IEEE 754 floating-<br>point | double64 or ECOA:double64 |

| Table 2 ECOA Basic Types |
|--------------------------|
|--------------------------|

ECOA: int64 and ECOA: uint64 are only available on platforms which support 64bit integer arithmetic. A dedicated flag ECOA 64BIT SUPPORT can be used to select their use - see reference headers in the various bindings.

| ECOA Basic Type | Constant Name | Constant Value |
|-----------------|---------------|----------------|
| ECOA:boolean8   | TRUE          |                |
|                 | FALSE         |                |

INT8 MIN INT8 MAX

**ECOA Predefined Constants** Table 3

1 0

-127

127

This specification is developed by BAE Systems (Operations) Limited, Dassault Aviation, Bull SAS, Thales Systèmes Aéroportés, AgustaWestland Limited, GE Aviation Systems Limited, General Dynamics United Kingdom Limited and Selex ES Ltd and the copyright is owned by BAE Systems (Operations) Limited, Dassault Aviation, Bull SAS, Thales Systèmes Aéroportés, AgustaWestland Limited, GE Aviation Systems Limited, General Dynamics United Kingdom Limited and Selex ES Ltd. The information set out in this document is provided solely on an 'as is' basis and co-developers of this specification make no warranties expressed or implied, including no warranties as to completeness, accuracy or fitness for purpose, with respect to any of the information.

| ECOA Basic Type | Constant Name | Constant Value           |
|-----------------|---------------|--------------------------|
| ECOA:char8      | CHAR8_MIN     | 0 (NUL)                  |
|                 | CHAR8_MAX     | 127 <sup>2</sup> (DEL)   |
| ECOA:byte       | BYTE_MIN      | 0                        |
|                 | BYTE_MAX      | 255                      |
| ECOA:int16      | INT16_MIN     | -32767                   |
|                 | INT16_MAX     | 32767                    |
| ECOA:int32      | INT32_MIN     | -2147483647              |
|                 | INT32_MAX     | 2147483647               |
| ECOA:int64      | INT64_MIN     | -9223372036854775807     |
|                 | INT64_MAX     | 9223372036854775807      |
| ECOA:uint8      | UINT8_MIN     | 0                        |
|                 | UINT8_MAX     | 255                      |
| ECOA:uint16     | UINT16_MIN    | 0                        |
|                 | UINT16_MAX    | 65535                    |
| ECOA:uint32     | UINT32_MIN    | 0                        |
|                 | UINT32_MAX    | 4294967295               |
| ECOA:uint64     | UINT64_MIN    | 0                        |
|                 | UINT64_MAX    | 18446744073709551615     |
| ECOA:float32    | FLOAT32_MIN   | -3.402823466e+38         |
|                 | FLOAT32_MAX   | 3.402823466e+38          |
| ECOA:double64   | DOUBLE64_MIN  | -1.7976931348623157e+308 |
|                 | DOUBLE64_MAX  | 1.7976931348623157e+308  |

For all the basic types it shall be possible to determine the minimum and maximum values. In C/C++, for example these will be implemented as macros. These are also defined in the base namespace.

# 9.3 Derived Types

### 9.3.1 Simple Types

A simple type is a refinement of a predefined type with a new name and optional additional restrictions (e.g. a more restrictive range). These restrictions can be expressed directly in strongly typed languages such as Ada, however in less strongly typed languages such a C/C++ they are expressed indirectly using min and max constants. A simple type can also be defined based upon another user defined simple type.

EXAMPLE 1 defining a simple type based on a predefined ECOA simple type:

<simple type="#ECOA\_predefined\_type\_name#" name="#simple\_type\_name#" />

<sup>&</sup>lt;sup>2</sup> ECOA:char8 is an ASCII character, and as such its range is 0 to 127, however the 7 bit ASCII code uses 8 bits of storage, with the upper bit set to zero, because of this values in the range 128 to 255 are invalid.

This specification is developed by BAE Systems (Operations) Limited, Dassault Aviation, Bull SAS, Thales Systèmes Aéroportés, AgustaWestland Limited, GE Aviation Systems Limited, General Dynamics United Kingdom Limited and Selex ES Ltd and the copyright is owned by BAE Systems (Operations) Limited, Dassault Aviation, Bull SAS, Thales Systèmes Aéroportés, AgustaWestland Limited, GE Aviation Systems Limited, General Dynamics United Kingdom Limited and Selex ES Ltd and the copyright is owned by BAE Systems (Operations) Limited, Dassault Aviation, Bull SAS, Thales Systèmes Aéroportés, AgustaWestland Limited, GE Aviation Systems Limited, General Dynamics United Kingdom Limited and Selex ES Ltd. The information set out in this document is provided solely on an 'as is' basis and co-developers of this specification make no warranties expressed or implied, including no warranties as to completeness, accuracy or fitness for purpose, with respect to any of the information.

EXAMPLE 2 defining a type based upon a previously defined simple type:

<simple type="#simple\_type\_name#" name="#simple\_type\_name#" />

#### 9.3.2 Constants

A constant is a defined constant value of a given, previously defined, type. A constant may be an integer or floating point. Constants can be referenced when defining other types; allowing a type to be sized or constrained.

<constant name="#constant name#" type="#type name#" value="#constant value#" />

The #constant\_value# may be an integer or floating-point value.

EXAMPLE 1 defining a constant of type ECOA:uint32:

<constant name="my\_message\_max\_size" type="ECOA:uint32" value="1024" />

**EXAMPLE 2** defining a constant of type ECOA: double64:

<constant name="Pi" type="ECOA:double64" value="3.141592654" />

Constants can be used with the XML notation by using the following syntax:

%constant\_name%.

EXAMPLE 3 using a constant to bound an array:

<array name="my\_message" itemType="ECOA:char8" maxNumber="%my\_message\_max\_size%" />

#### 9.3.3 Enumerations

An enumeration type is the definition of a set of labels, derived from a pre-defined type, with optional values or integer-based constant definitions. If the optional value of the label is not set, this value is computed from the previous label value, by adding 1 (or set to 0 if it is the first label of the enumeration). Value entries in the type definition shall be ordered in the numerical order of the associated values (from the lowest value to the highest one).

All labels used in an enum shall be unique within the enum scope. The enum type shall be a pre-defined integer type, or a simple type derived from a pre-defined integer type.

EXAMPLE defining an enumeration type:

Where: #optional enum value valueX# is of type #type name#.

#### 9.3.4 Records

Records types are types containing a fixed set of fields of given types. All types used in a record shall be previously defined or ECOA pre-defined types.

All fields used in a record shall be unique within the record scope.

This specification is developed by BAE Systems (Operations) Limited, Dassault Aviation, Bull SAS, Thales Systèmes Aéroportés, AgustaWestland Limited, GE Aviation Systems Limited, General Dynamics United Kingdom Limited and Selex ES Ltd and the copyright is owned by BAE Systems (Operations) Limited, Dassault Aviation, Bull SAS, Thales Systèmes Aéroportés, AgustaWestland Limited, GE Aviation Systems Limited, General Dynamics United Kingdom Limited and Selex ES Ltd and the copyright is owned by BAE Systems (Operations) Limited, Dassault Aviation, Bull SAS, Thales Systèmes Aéroportés, AgustaWestland Limited, GE Aviation Systems Limited, General Dynamics United Kingdom Limited and Selex ES Ltd. The information set out in this document is provided solely on an 'as is' basis and co-developers of this specification make no warranties expressed or implied, including no warranties as to completeness, accuracy or fitness for purpose, with respect to any of the information.

EXAMPLE defining a record type:

```
<record name="#record_type_name#">
    <field type="#type name#" name="#record field name#" />
        <!- a record may consist of multiple <fields... /> -->
        [<field type="#type_name#" name="#record_field_name#" />]
</record>
```

#### 9.3.5 Variant Records

Variant Record types

- may contain a fixed set of fields of given type
- shall contain a set of optional fields and a selector. The selector chooses the format of the record by controlling which optional fields are actually included in the record at runtime.

Variant records allow the definition of flexible data types: at runtime an instance of the variant record will contain any specified fixed fields plus a subset of the optional fields specified.

It is forbidden to declare multiple 'when' entries with the same selector value.

```
EXAMPLE defining a variant record:
```

#### 9.3.6 Fixed Arrays

A fixed array is an ordered collection of a defined maximum number of elements of the same type. The value of maximum number shall be a positive constant of an integer type, and the array shall always contain this number of elements.

| EXAMPLE | defining a fixed array: |
|---------|-------------------------|
|---------|-------------------------|

<fixedarray name="#array type name#" itemType="#type name#" maxNumber="#uint32 constant#" />

#### 9.3.7 Variable Arrays

A variable array is an ordered collection of elements of the same type. The variable array has a "current size" and a "maximum size". The "current size" enables the amount of data that needs to be copied to be minimised. The "maximum size" bounds the memory and data transfer requirements. Variable arrays of char8 shall be used to store character strings.

The values of "maximum size" and "current size" shall be positive and "current size" shall be less than or equal to "maximum size".

EXAMPLE defining a variable array:

<array name="#array\_type\_name#" itemType="#type\_name#" maxNumber="#uint32\_constant#" />

This specification is developed by BAE Systems (Operations) Limited, Dassault Aviation, Bull SAS, Thales Systèmes Aéroportés, AgustaWestland Limited, GE Aviation Systems Limited, General Dynamics United Kingdom Limited and Selex ES Ltd and the copyright is owned by BAE Systems (Operations) Limited, Dassault Aviation, Bull SAS, Thales Systèmes Aéroportés, AgustaWestland Limited, GE Aviation Systems Limited, General Dynamics United Kingdom Limited and Selex ES Ltd. The information set out in this document is provided solely on an 'as is' basis and co-developers of this specification make no warranties expressed or implied, including no warranties as to completeness, accuracy or fitness for purpose, with respect to any of the information.

# 9.4 Predefined Types

### 9.4.1 ECOA:return\_status

The data type ECOA: return\_status is an enumeration (using ECOA: uint32 as its base type) declared in the ECOA namespace, which is used to specify the return status of applicable API operations. The enumeration values are:

| ECOA:OK = 0                        | No error has occurred                                        |
|------------------------------------|--------------------------------------------------------------|
| ECOA:INVALID_HANDLE = 1            | An invalid handle has been used                              |
| ECOA:DATA_NOT_INITIALIZED = 2      | The data has never been written                              |
| ECOA:NO_DATA = 3                   | The call is not able to provide any data                     |
| ECOA:INVALID_IDENTIFIER = 4        | An invalid ID has been used.                                 |
| ECOA:NO_RESPONSE = 5               | No response was received for a request                       |
| ECOA:OPERATION_ALREADY_PENDING = 6 | The requested operation is already being processed           |
| ECOA:INVALID_SERVICE_ID = 7        | The service ID is invalid                                    |
| ECOA:CLOCK_UNSYNCHRONIZED = 8      | The clock is not synchronised                                |
| ECOA:INVALID_TRANSITION = 9        | An invalid transition has been used.                         |
| ECOA:RESOURCE_NOT_AVAILABLE = 10   | Insufficient resource is available to perform the operation. |
| ECOA:OPERATION_NOT_AVAILABLE = 11  | The requested operation is not available.                    |
| ECOA:PENDING_STATE_TRANSITION = 12 | A previous state change request is already pending.          |
| ECOA:INVALID_PARAMETER = 13        | An invalid parameter has been used                           |

The ECOA:return\_status is an enumeration (see section 9.3.3) defined in the ECOA namespace as follows:

| <pre><enum name="return status" type="uint32"></enum></pre> |  |
|-------------------------------------------------------------|--|
| <value name="OK" valnum="0"></value>                        |  |
| <value name="INVALID HANDLE" valnum="1"></value>            |  |
| <value name="DATA NOT INITIALIZED" valnum="2"></value>      |  |
| <value name="NO DATA" valnum="3"></value>                   |  |
| <value name="INVALID IDENTIFIER" valnum="4"></value>        |  |
| <value name="NO RESPONSE" valnum="5"></value>               |  |
| <value name="OPERATION ALREADY PENDING" valnum="6"></value> |  |
| <value name="INVALID SERVICE ID" valnum="7"></value>        |  |
| <value name="CLOCK UNSYNCHRONIZED" valnum="8"></value>      |  |
| <value name="INVALID TRANSITION" valnum="9"></value>        |  |
| <value name="RESOURCE NOT AVAILABLE" valnum="10"></value>   |  |
| <value name="OPERATION NOT AVAILABLE" valnum="11"></value>  |  |
| <value name="PENDING STATE TRANSITION" valnum="12"></value> |  |
| <value name="INVALID_PARAMETER" valnum="13"></value>        |  |
|                                                             |  |

This specification is developed by BAE Systems (Operations) Limited, Dassault Aviation, Bull SAS, Thales Systèmes Aéroportés, AgustaWestland Limited, GE Aviation Systems Limited, General Dynamics United Kingdom Limited and Selex ES Ltd and the copyright is owned by BAE Systems (Operations) Limited, Dassault Aviation, Bull SAS, Thales Systèmes Aéroportés, AgustaWestland Limited, GE Aviation Systems Limited, Dassault Aviation, Bull SAS, Thales Systèmes Aéroportés, AgustaWestland Limited, GE Aviation Systems Limited, General Dynamics United Kingdom Limited and Selex ES Ltd. The information set out in this document is provided solely on an 'as is' basis and co-developers of this specification make no warranties expressed or implied, including no warranties as to completeness, accuracy or fitness for purpose, with respect to any of the information.

#### 9.4.2 ECOA:hr\_time

A type used as a local (high-resolution) time source. The ECOA:hr\_time data-type is a record composed of the following fields:

- **ECOA:uint32 seconds**. Seconds elapsed since some reference point in time. The value shall be positive.
- **ECOA:uint32** nanoseconds. Nanoseconds measured within the current second. The value shall be between 0 and 9999999999.

The ECOA:hr time is a record (see section 9.3.4) defined in the ECOA namespace as follows:

```
<record name="hr_time">
	<field type="uint32" name="seconds" />
	<field type="uint32" name="nanoseconds" />
</record>
```

#### 9.4.3 ECOA:global\_time

A type used for global time source (e.g. UTC time). ECOA:global\_time is a record composed of the following fields:

- **ECOA:uint32 seconds**. Seconds elapsed since the POSIX Epoch (1<sup>st</sup> of January, 1970). The value shall be positive.
- ECOA:uint32 nanoseconds. Nanoseconds measured within the current second. The value shall be between 0 and 9999999999.

The ECOA: global time is a record (see section 9.3.4) defined in the ECOA namespace as follows:

```
<record name="global_time">
	<field type="uint32" name="seconds" />
	<field type="uint32" name="nanoseconds" />
</record>
```

#### 9.4.4 ECOA:duration

A type used for operations that result in communications of delay or duration from one module to another. ECOA:duration is a record composed of the following fields:

- ECOA:uint32 seconds. The value shall be positive.
- **ECOA:uint32** nanoseconds. Nanoseconds measured within the current second. The value shall be between 0 and 9999999999.

The ECOA: duration is a record (see section 9.3.4) defined in the ECOA namespace as follows:

```
<record name="duration">
        <field type="uint32" name="seconds" />
        <field type="uint32" name="nanoseconds" />
     </record>
```

This specification is developed by BAE Systems (Operations) Limited, Dassault Aviation, Bull SAS, Thales Systèmes Aéroportés, AgustaWestland Limited, GE Aviation Systems Limited, General Dynamics United Kingdom Limited and Selex ES Ltd and the copyright is owned by BAE Systems (Operations) Limited, Dassault Aviation, Bull SAS, Thales Systèmes Aéroportés, AgustaWestland Limited, GE Aviation Systems Limited, General Dynamics United Kingdom Limited and Selex ES Ltd and the copyright is provided solely on an 'as is' basis and co-developers of this specification make no warranties expressed or implied, including no warranties as to completeness, accuracy or fitness for purpose, with respect to any of the information.

#### 9.4.5 ECOA:timestamp

A type, set using ECOA:global\_time, used for timestamping operations that result in communications from one Module Instance to another. ECOA:timestamp is a record composed of the following fields:

- ECOA:uint32 seconds. Seconds elapsed since the POSIX Epoch (1<sup>st</sup> of January, 1970). The value shall be positive.
- ECOA: uint32 nanoseconds. Nanoseconds measured within the current second. The value shall be between 0 and 9999999999.

The ECOA: duration is a record (see section 9.3.4) defined in the ECOA namespace as follows:

```
<record name="timestamp">
<field type="uint32" name="seconds" />
<field type="uint32" name="nanoseconds" />
</record>
```

### 9.4.6 ECOA:log

ECOA: log is a variable array of 256 **ECOA**: **char8** elements, that defines how a fault or information report is stored. The type is constrained to enable portability, because some implementations may not be able to support unconstrained logging. See Section 11.5 for information about logging and fault management.

Using a variable array potentially improves performance, because the size of the log can be efficiently managed.

The ECOA: log is a record (see section 9.3.4) defined in the ECOA namespace as follows:

<array name="log" itemType="char8" maxNumber="256" />

#### 9.4.7 ECOA:module\_states\_type

The data type ECOA:module\_states\_type is an enumeration (using ECOA:uint32 as its base type) declared in the ECOA namespace, which is used to specify the status of modules. The enumeration values are:

| ECOA:IDLE = 0    | The module is idle    |
|------------------|-----------------------|
| ECOA:READY = 1   | The module is ready   |
| ECOA:RUNNING = 2 | The module is running |

The ECOA:module\_states\_type is an enumeration (see section 9.3.3) defined in the ECOA namespace as follows:

#### 9.4.8 ECOA:module\_error\_type

The data type ECOA:module\_error\_type is declared in the ECOA namespace, which is used by the Infrastructure to notify the Supervision Module of an error notified by an applicative module or by the Fault Handler.

This specification is developed by BAE Systems (Operations) Limited, Dassault Aviation, Bull SAS, Thales Systèmes Aéroportés, AgustaWestland Limited, GE Aviation Systems Limited, General Dynamics United Kingdom Limited and Selex ES Ltd and the copyright is owned by BAE Systems (Operations) Limited, Dassault Aviation, Bull SAS, Thales Systèmes Aéroportés, AgustaWestland Limited, GE Aviation Systems Limited, General Dynamics United Kingdom Limited and Selex ES Ltd and the copyright is provided solely on an 'as is' basis and co-developers of this specification make no warranties expressed or implied, including no warranties as to completeness, accuracy or fitness for purpose, with respect to any of the information.

ECOA:module error type is an enumeration. The enumeration values are:

| ERROR = 0       | Used when a raise_error is called       |
|-----------------|-----------------------------------------|
| FATAL_ERROR = 1 | Used when a raise_fatal_error is called |

The ECOA:module\_error\_type is an enumeration (see section 9.3.3) defined in the ECOA namespace as follows:

### 9.4.9 ECOA:error\_id

The ECOA: error id is a simple type (see section 9.3.1) defined in the ECOA namespace as follows:

```
<simple type="uint32" name="error_id" />
```

Error IDs uniquely identify error occurrences. They are generated by the Infrastructure.

#### 9.4.10 ECOA:error\_type

The data type ECOA:error\_type is an enumeration declared in the ECOA namespace, which is used to specify the type of the error. The enumeration values are given by the table below. For each error, a short description is given as well as the potential origin of the error, i.e. the asset linked to the error.

This specification is developed by BAE Systems (Operations) Limited, Dassault Aviation, Bull SAS, Thales Systèmes Aéroportés, AgustaWestland Limited, GE Aviation Systems Limited, General Dynamics United Kingdom Limited and Selex ES Ltd and the copyright is owned by BAE Systems (Operations) Limited, Dassault Aviation, Bull SAS, Thales Systèmes Aéroportés, AgustaWestland Limited, GE Aviation Systems Limited, General Dynamics United Kingdom Limited and Selex ES Ltd and the copyright is owned by BAE Systems (Operations) Limited, Dassault Aviation, Bull SAS, Thales Systèmes Aéroportés, AgustaWestland Limited, GE Aviation Systems Limited, General Dynamics United Kingdom Limited and Selex ES Ltd. The information set out in this document is provided solely on an 'as is' basis and co-developers of this specification make no warranties expressed or implied, including no warranties as to completeness, accuracy or fitness for purpose, with respect to any of the information.

|                        |       |                                                                                                    |           | ECOA as              | set linked to t   | he error              |                      |
|------------------------|-------|----------------------------------------------------------------------------------------------------|-----------|----------------------|-------------------|-----------------------|----------------------|
| Error                  | Value | Description                                                                                         | Component | Protection<br>Domain | Computing<br>Node | Computing<br>Platform | Service<br>Operation |
| RESOURCE_NOT_AVAILABLE | 0     | No more resources to carry on the element activities                                                | Х         | Х                    | Х                 | Х                     |                      |
| UNAVAILABLE            | 1     | The element (potentially a remote platform) has disappeared for an unknown reason                   | х         | х                    | х                 | x                     |                      |
| MEMORY_VIOLATION       | 2     | Memory violation                                                                                    | Х         | Х                    |                   |                       |                      |
| NUMERICAL_ERROR        | 3     | Divide by zero or floating-point error                                                              | Х         | Х                    |                   |                       |                      |
| ILLEGAL_INSTRUCTION    | 4     | Illegal instruction in the binary code                                                              | Х         | Х                    |                   |                       |                      |
| STACK_OVERFLOW         | 5     | Module or protection domain stack corruption                                                        | Х         | Х                    |                   |                       |                      |
| DEADLINE_VIOLATION     | 6     | Module deadline violation                                                                           | Х         |                      |                   |                       |                      |
| OVERFLOW               | 7     | The module queue is full or if the container has not enough resources to track concurrent requests. | х         |                      |                   |                       |                      |
| UNDERFLOW              | 8     | The module queue is not enough fulfilled                                                            | Х         |                      |                   |                       |                      |
| ILLEGAL_INPUT_ARGS     | 9     | Illegal input arguments                                                                             | Х         |                      |                   |                       |                      |
| ILLEGAL_OUTPUT_ARGS    | 10    | Illegal output arguments                                                                            | Х         |                      |                   |                       |                      |
| ERROR                  | 11    | Raise_error called by a Supervision Module                                                          | Х         |                      |                   |                       |                      |
| FATAL_ERROR            | 12    | Raise_fatal_error called by a Supervision Module                                                    | Х         |                      |                   |                       |                      |
| HARDWARE_FAULT         | 13    | Hardware fault                                                                                      |           |                      | Х                 | Х                     |                      |
| POWER_FAIL             | 14    | Power failure                                                                                       |           |                      | Х                 | Х                     |                      |
| COMMUNICATION_ERROR    | 15    | Communication error                                                                                 |           |                      | Х                 | Х                     |                      |
| INVALID_CONFIG         | 16    | Invalid configuration. The node is not able to load the configuration                               |           |                      | x                 | x                     |                      |
| INITIALISATION_PROBLEM | 17    | Initialisation problem. The node is not able to allocate resources or to start components           |           |                      | х                 | x                     |                      |
| CLOCK_UNSYNCHRONIZED   | 18    | The node clock is not synchronized with the other parts of the system.                              |           |                      | Х                 | Х                     |                      |
| UNKNOWN_OPERATION      | 19    | The client receives the ELI UNKNOWN_OPERATION return code when invoking a remote service operation  |           |                      |                   |                       | Х                    |
| OPERATION_OVERRATED    | 20    | The operation is called more than expected by the QoS.                                              |           |                      |                   |                       | Х                    |
| OPERATION_UNDERRATED   | 21    | The operation is called less than expected by the QoS.                                              |           |                      |                   |                       | Х                    |

This specification is developed by BAE Systems (Operations) Limited, Dassault Aviation, Bull SAS, Thales Systèmes Aéroportés, AgustaWestland Limited, GE Aviation Systems Limited, General Dynamics United Kingdom Limited and Selex ES Ltd and the copyright is owned by BAE Systems (Operations) Limited, Dassault Aviation, Bull SAS, Thales Systèmes Aéroportés, AgustaWestland Limited, GE Aviation Systems Limited, General Dynamics United Kingdom Limited and Selex ES Ltd. The information set out in this document is provided solely on an 'as is' basis and co-developers of this specification make no warranties expressed or implied, including no warranties as to completeness, accuracy or fitness for purpose, with respect to any of the information.

The ECOA: error type is an enumeration (see section 9.3.3) defined in the ECOA namespace as follows:

```
<enum name="error_type" type="uint32">
    <value name="RESOURCE_NOT_AVAILABLE" valnum="0" />
    <value name="UNAVAILABLE" valnum="1" />
    <value name="MEMORY VIOLATION" valnum="2" />
    <value name="NUMERICAL ERROR" valnum="3" />
    <value name="ILLEGAL INSTRUCTION" valnum="4" />
    <value name="STACK_OVERFLOW" valnum="5" />
    <value name="DEADLINE VIOLATION" valnum="6" />
    <value name="OVERFLOW" valnum="7" />
    <value name="UNDERFLOW" valnum="8" />
    <value name="ILLEGAL INPUT ARGS" valnum="9" />
    <value name="ILLEGAL OUTPUT ARGS" valnum="10" />
    <value name="ERROR" valnum="11" />
    <value name="FATAL ERROR" valnum="12" />
    <value name="HARDWARE FAULT" valnum="13" />
    <value name="POWER FAIL" valnum="14" />
    <value name="COMMUNICATION ERROR" valnum="15" />
    <value name="INVALID CONFIG" valnum="16" />
    <value name="INITIALISATION PROBLEM" valnum="17" />
    <value name="CLOCK UNSYNCHRONIZED" valnum="18" />
    <value name="UNKNOWN OPERATION" valnum="19" />
    <value name="OPERATION OVERRATED" valnum="20" />
    <value name="OPERATION UNDERRATED" valnum="21" />
</enum>
```

### 9.4.11 ECOA:asset\_id

The ECOA: asset id is a simple type (see section 9.3.1) defined in the ECOA namespace as follows:

```
<simple type="uint32" name="asset_id" />
```

Asset IDs uniquely identify entities involved in the fault management, i.e.:

- Entities for which it is possible to detect an error: component instance, protection domain, computing node, computing platform and service operation.
- Entities on which it is possible to require a recovery action: component instance, protection domain, computing node, computing platform or deployment.

The Fault Handler and the Infrastructure need to share the same IDs since they are used to describe at Fault Handler level errors raised by the Infrastructure and to carry on by the Infrastructure recovery actions decided by the Fault Handler.

The platform tooling will generate a header file mapping assets described above with lds. This header file then is used by the developer of the Fault Handler.

This header file contains an enumeration defined in the ECOA: ErrorHandler namespace as follows:

This specification is developed by BAE Systems (Operations) Limited, Dassault Aviation, Bull SAS, Thales Systèmes Aéroportés, AgustaWestland Limited, GE Aviation Systems Limited, General Dynamics United Kingdom Limited and Selex ES Ltd and the copyright is owned by BAE Systems (Operations) Limited, Dassault Aviation, Bull SAS, Thales Systèmes Aéroportés, AgustaWestland Limited, GE Aviation Systems Limited, General Dynamics United Kingdom Limited and Selex ES Ltd and the copyright is owned by BAE Systems (Operations) Limited, Dassault Aviation, Bull SAS, Thales Systèmes Aéroportés, AgustaWestland Limited, GE Aviation Systems Limited, General Dynamics United Kingdom Limited and Selex ES Ltd. The information set out in this document is provided solely on an 'as is' basis and co-developers of this specification make no warranties expressed or implied, including no warranties as to completeness, accuracy or fitness for purpose, with respect to any of the information.

```
<value name="PD #protection domain name1#" valnum="#PD ID1#" />
   <value name="PD #protection domain name2#" valnum="#PD ID2#" />
   <!--->
   <value name="PD #protection domain nameN#" valnum="#PD IDN#" />
   <value name="NOD #computing node name1#" valnum="#NOD ID1#" />
   <value name="NOD_#computing_node_name2#" valnum="#NOD_ID2#" />
   <!--->
   <value name="NOD #computing node nameN#" valnum="#NOD IDN#" />
   <value name="PF #computing platform name1#" valnum="#PF ID1#" />
   <value name="PF #computing platform name2#" valnum="#PF ID2#" />
   <!--->
   <value name="PF #computing platform nameN#" valnum="#PF IDN#" />
   <value name="SOP_#service operation name1#" valnum="#ELI ID1#" />
   <value name="SOP_#service_operation_name2#" valnum="#ELI ID2#" />
   <!--->
   <value name="SOP #service operation nameN#" valnum="#ELI IDN#" />
   <value name="DEP #deployment name1#" valnum="#DEP ID1#" />
   <value name="DEP #deployment name2#" valnum="#DEP ID2#" />
   <!--->
   <value name="DEP #deployment nameN#" valnum="#DEP IDN#" />
/enum>
```

NOTE "deployment\_name" is the composite name, defined both in the file .impl.composite and deployment.xml.

Names used in the enumeration are names used in the deployment and in the assembly.

IDs and names for service operations are based on IDs and names generated for the ELI, to which the following transformation shall be applied so as to ensure correct compilation:

- / shall be replaced by \_
- : shall be replaced by \_

#### 9.4.12 ECOA:asset\_type

The data type ECOA: asset\_type is an enumeration declared in the ECOA namespace, which is used to identify the type of asset either linked to an error or targeted by a recovery action. The enumeration values are:

| COMPONENT         | 0 | Component instance                           |
|-------------------|---|----------------------------------------------|
| PROTECTION_DOMAIN | 1 | Protection Domain                            |
| NODE              | 2 | Computing Node                               |
| PLATFORM          | 3 | Computing Platform                           |
| SERVICE           | 4 | Service – used for service operation errors  |
| DEPLOYMENT        | 5 | Deployment – used for reloading the platform |
|                   |   |                                              |

The ECOA: asset type is an enumeration (see section 9.3.3) defined in the ECOA namespace as follows:

This specification is developed by BAE Systems (Operations) Limited, Dassault Aviation, Bull SAS, Thales Systèmes Aéroportés, AgustaWestland Limited, GE Aviation Systems Limited, General Dynamics United Kingdom Limited and Selex ES Ltd and the copyright is owned by BAE Systems (Operations) Limited, Dassault Aviation, Bull SAS, Thales Systèmes Aéroportés, AgustaWestland Limited, GE Aviation Systems Limited, General Dynamics United Kingdom Limited and Selex ES Ltd and the copyright is provided solely on an 'as is' basis and co-developers of this specification make no warranties expressed or implied, including no warranties as to completeness, accuracy or fitness for purpose, with respect to any of the information.

```
<value name="PLATFORM" valnum="3" />
     <value name="SERVICE" valnum="4" />
    <value name="DEPLOYMENT" valnum="5" />
</enum>
```

#### 9.4.13 ECOA:recovery action type

The data type ECOA: recovery action type is an enumeration declared in the ECOA namespace, which is used to specify the type of action recovery the Infrastructure will carry on the target asset (i-e, on the target component, protection domain, node or platform). The enumeration values are:

| SHUTDOWN          | 0 | Shutdown the target asset                 |
|-------------------|---|-------------------------------------------|
| COLD_RESTART      | 1 | Restart the target asset in cold mode     |
| WARM_RESTART      | 2 | Restart the target asset in warm mode     |
| CHANGE_DEPLOYMENT | 3 | Reload the platform with a new deployment |

The ECOA:recovery\_action\_type is an enumeration (see section 9.3.3) defined in the ECOA namespace as follows:

```
<enum name="recovery action type" type="uint32">
    <value name="SHUTDOWN" valnum="0" />
     <value name="COLD RESTART" valnum="1"
     <value name="WARM RESTART" valnum="2" />
     <value name="CHANGE DEPLOYMENT" valnum="3" />
</enum>
```

#### 9.4.14 ECOA:pinfo\_filename

The data type ECOA: pinfo filename is a fixed array declared in the ECOA namespace. This type is used to specify where the file containing public PINFO data is stored before the actual deployment on the target ECOA Platform.

<fixedarray name="pinfo filename" itemType="char8" maxNumber="256" />

#### 9.4.15 ECOA:seek\_whence\_type

The data type ECOA: seek whence type is an enumeration declared in the ECOA namespace, which is used to define the position to consider in a PINFO, when invoking the Seek operation. The enumeration values are:

| SEEK_SET | 0 | Position is the beginning of the PINFO |
|----------|---|----------------------------------------|
| SEEK_CUR | 1 | Position is the current PINFO'index    |
| SEEK_END | 2 | Position is the end of the PINFO       |

This specification is developed by BAE Systems (Operations) Limited, Dassault Aviation, Bull SAS, Thales Systèmes Aéroportés, AgustaWestland Limited, GE Aviation Systems Limited, General Dynamics United Kingdom Limited and Selex ES Ltd and the copyright is owned by BAE Systems (Operations) Limited, Dassault Aviation, Bull SAS, Thales Systèmes Aéroportés, AgustaWestland Limited, GE Aviation Systems Limited, General Dynamics United Kingdom Limited and Selex ES Ltd. The information set out in this document is provided solely on an 'as is' basis and co-developers of this specification make no warranties expressed or implied, including no warranties as to completeness, accuracy or fitness for purpose, with respect to any of the information.

The ECOA: seek\_whence\_type is an enumeration (see section 9.3.3) defined in the ECOA namespace as follows:

### **10 Module Interface**

The Module Interface specifies the interface to a module, which is used by the container to call module operations.

#### 10.1 Operations

The Module Interface provides a number of entry points that allow the Container to invoke Module Operations that cause a Module Instance to execute a block of functionality. The block of functionality may call any container operation API allowed by its type (supervision module or not) (see section 10.5).

### 10.1.1 Request-Response

For modules which are declared as a server of a request response operation, Request\_Received is provided to initiate the entry point associated to that request.

For modules which are declared as a client of an asynchronous request response operation, Response\_Received is provided to return the result of an asynchronous request.

#### 10.1.1.1 Request Received

For a Module declared as server of a request-response operation, a function is implemented by the Module to handle the request generated by the client Module. The declaration carries the input parameters. The name of the function shall be generated to include the name of the operation.

Request\_Received provides an ID parameter which is required by the infrastructure to associate the reply with the initiating request.

The appropriate language binding will define the correct syntax for this module operation, but the abstract format is given below:

void [#module\_impl\_name#:]#operation\_name#\_\_Request\_Received([#context#,] ECOA:uint32 ID,
#parameters\_in#);

#### 10.1.1.2 Response Received

For a Module declared as client of an asynchronous request-response operation, a function is implemented by the Module to handle the response generated by the server Module. The declaration carries the input and output parameters. The name of the function shall be generated to include the name of the operation.

Response\_Received provides an ID parameter which is used by the Module Instance to associate the response with the initiating request. This is required because the module could initiate multiple requests prior to receiving any responses.

This specification is developed by BAE Systems (Operations) Limited, Dassault Aviation, Bull SAS, Thales Systèmes Aéroportés, AgustaWestland Limited, GE Aviation Systems Limited, General Dynamics United Kingdom Limited and Selex ES Ltd and the copyright is owned by BAE Systems (Operations) Limited, Dassault Aviation, Bull SAS, Thales Systèmes Aéroportés, AgustaWestland Limited, GE Aviation Systems Limited, General Dynamics United Kingdom Limited and Selex ES Ltd and the copyright is owned by BAE Systems (Operations) Limited, Dassault Aviation, Bull SAS, Thales Systèmes Aéroportés, AgustaWestland Limited, GE Aviation Systems Limited, General Dynamics United Kingdom Limited and Selex ES Ltd. The information set out in this document is provided solely on an 'as is' basis and co-developers of this specification make no warranties expressed or implied, including no warranties as to completeness, accuracy or fitness for purpose, with respect to any of the information.

The appropriate language binding will define the correct syntax for this module operation, but the abstract format is given below:

void [#module\_impl\_name#:]#operation\_name#\_\_Response\_Received([#context#,] ECOA:uint32 ID, ECOA:return\_status status, #parameters\_out#);

Response Received operations may return the following status codes:

- [ECOA:return status:OK]
  - No error
- [ECOA:return\_status:NO\_RESPONSE]
  - No response received within the expected time
  - Required service is not available
  - The server module queue is full
  - Server module is IDLE/STOPPED
  - Server has called raise\_fatal\_error()

The NO\_RESPONSE status code hides several kinds of problem; depending on the problem, the infrastructure may implement several mechanisms to quicken the call of this function.

#### 10.1.2 Versioned Data Updated

The Updated module operation is a callback used by the Container to notify a module when a new value of Versioned data is available. The Module is provided with direct access to the data; the Container automatically calls Get\_Read\_Access and Release\_Read\_Access at the start and end of the operation respectively. This entry point is used to avoid the use of polling to identify when new values are available.

NOTE The default behaviour of versioned data read operations is no notification callback.

#### The following is a prototype definition for the operation:

```
void [#module_impl_name#:]#operation_name#__Updated([#context#,] ECOA:return_status status,
[#module_impl_name#:]#operation_name#_handle* );
```

Updated operations may return the following status codes:

- [ECOA:return status:OK]
  - No error
- [ECOA:return\_status:RESOURCE\_NOT\_AVAILABLE]
  - o Maximum number of versioned data reached
  - Container unable to store incoming versioned data

#### 10.1.3 Event Received

For a Module declared as a handler of an event, a function, method or procedure shall be implemented by the Module to handle the reception of the event from all possible senders. Its input parameters shall correspond to the typed data carried by the event. The name of the function shall be generated to include the name of the operation.

The appropriate language binding will define the correct syntax for this module operation, but the abstract format is given below:

void [#module impl name#:]#operation name# Received([#context#,]#parameters#);

### 10.2 Module Lifecycle

The Module Interface provides functionality to allow the container to command changes to the lifecycle state of the Module Instances it hosts under the direction of a Supervision Module. The lifecycle of Modules

This specification is developed by BAE Systems (Operations) Limited, Dassault Aviation, Bull SAS, Thales Systèmes Aéroportés, AgustaWestland Limited, GE Aviation Systems Limited, General Dynamics United Kingdom Limited and Selex ES Ltd and the copyright is owned by BAE Systems (Operations) Limited, Dassault Aviation, Bull SAS, Thales Systèmes Aéroportés, AgustaWestland Limited, GE Aviation Systems Limited, General Dynamics United Kingdom Limited and Selex ES Ltd and the copyright is owned by BAE Systems (Operations) Limited, Dassault Aviation, Bull SAS, Thales Systèmes Aéroportés, AgustaWestland Limited, GE Aviation Systems Limited, General Dynamics United Kingdom Limited and Selex ES Ltd. The information set out in this document is provided solely on an 'as is' basis and co-developers of this specification make no warranties expressed or implied, including no warranties as to completeness, accuracy or fitness for purpose, with respect to any of the information.

is controlled by one or more Supervision Modules. Each Component must contain a Supervision Module, which may be the only Module hosted by the container i.e. it may also provide the functionality required to provide the Component's Services. Any Supervision Module is initialised and started automatically by the container.

The module lifecycle is discussed more fully in Architecture Specification Part 3.

## 10.2.1 Generic Module API

Functionality is provided by the Module Interface to support the following Module Lifecycle functionality. These operations are applicable to all supervision, non-supervision, trigger and dynamic trigger Module Instances.

- **INITIALIZE\_Received**: this is the initialisation entry-point of the module used to perform its local initialisation; the Initialise entry-point of a Module is the function in which the Module is supposed to initialise all its local variables to be functionally initialised. This event is sent to the Module when it has changed state from IDLE to READY.
- **REINITIALIZE\_Received**: this is the reinitialisation entry-point of the module used to perform a subset of what is done by **INITIALIZE\_Received**, mainly to initialise its local variables. This event is sent to the Module when it has changed state from RUNNING or READY back to READY.
- **START\_Received**: this event is sent to the Module when it has changed state from READY to RUNNING
- **STOP\_Received**: this event is sent to the Module when it has changed state from RUNNING to READY
- **SHUTDOWN\_Received**: this event is sent to the Module when it has changed state from READY or RUNNING to IDLE

At API level, the following abstract operations will be invoked by the container and shall be implemented by the Module.

void [#module\_impl\_name#:]INTIALIZE\_\_Received([#context#]); void [#module\_impl\_name#:]START\_\_Received([#context#]); void [#module\_impl\_name#:]STOP\_\_Received([#context#]); void [#module\_impl\_name#:]SHUTDOWN\_\_Received([#context#]); void [#module\_impl\_name#:]REINTIALIZE\_\_Received([#context#]);

Within these five operations the module is restricted such that it may not call any Request Response container operation API (i.e. Request\_Sync, Request\_Async or Response\_Send). This is to prevent race conditions and deadlock due to the start-up order of modules. The module may still call any other container operation API allowed by its type (supervision module or not) (see section 10.5).

### 10.2.2 Supervision Module Lifecycle API

The Supervision Module API provides functionality to allow the container to notify the supervision module that a module/trigger/dynamic trigger has changed state. The notification informs the Supervision Module of both the previous and new states of the Module.

This operation is not associated to an OperationLink within the Component Implementation XML: the maximum number of waiting notifications in the Supervision Module Queue is fixed to 8 per supervised modules.

This specification is developed by BAE Systems (Operations) Limited, Dassault Aviation, Bull SAS, Thales Systèmes Aéroportés, AgustaWestland Limited, GE Aviation Systems Limited, General Dynamics United Kingdom Limited and Selex ES Ltd and the copyright is owned by BAE Systems (Operations) Limited, Dassault Aviation, Bull SAS, Thales Systèmes Aéroportés, AgustaWestland Limited, GE Aviation Systems Limited, General Dynamics United Kingdom Limited and Selex ES Ltd and the copyright is provided solely on an 'as is' basis and co-developers of this specification make no warranties expressed or implied, including no warranties as to completeness, accuracy or fitness for purpose, with respect to any of the information.

The following is a prototype definition for the operation:

void [#supervision\_module\_impl\_name#:]lifecycle\_notification\_\_#module\_instance\_name#
([#context#,]ECOA:module\_states\_type previous\_state, ECOA:module\_states\_type new\_state);

NOTE The supervision module API will contain a Lifecycle Notification procedure for every module/trigger/dynamic trigger in the Component i.e. the above API will be duplicated for every #module\_instance\_name# module/trigger/dynamic trigger in the Component. ECOA.Module\_States\_Type is an enumerated type that contains all of the possible lifecycle states of the Module Instance.

### 10.3 Service Availability

#### 10.3.1 Service Availability Changed

Supervision modules shall provide an entry point for the receipt of a notification that a required service has changed its availability state. The operation will only be available if the component has one or more required services. The service instance is identified by the enumeration type reference\_id defined in the Container Interface (Section 11.4.4).

This operation is not associated to an OperationLink within the Component Implementation XML: the maximum number of waiting notifications in the Supervision Module Queue is fixed to 8.

The appropriate language binding will define the correct syntax for this module operation, but the abstract format is given below:

void [#supervision\_module\_impl\_name#:]service\_availability\_changed([#context#,]
[#supervision module impl\_name# container:]reference id instance, ECOA:boolean8 available);

#### 10.3.2 Service Provider Changed

Supervision modules shall provide an entry point for the receipt of a notification that a required service has changed provider. The operation will only be available if the component has one or more required services. The service instance is identified by the enumeration type reference\_id defined in the Container Interface (Section 11.4.4)

The appropriate language binding will define the correct syntax for this module operation, but the abstract format is given below:

void [#supervision\_module\_impl\_name#:]service\_provider\_changed([#context#,]
[#supervision\_module\_impl\_name#\_container:]reference\_id instance);

### **10.4** Error notification at application level

The Supervision Module Interface provides error handling functionality that may be used by the container to provide information to a Supervision Module Instance when a raise\_error or a raise\_fatal\_error is called by one of the modules it manages. This excludes Trigger Instances and Dynamic Trigger Instances.

The following is an abstract description of the operation:

```
void [#supervision_module_impl_name#:]error_notification__#module_instance_name# ([#context#,]
ECOA:module_error_type module_error_type);
```

This error notification API can be called when an error occurs at module level (e.g. the module is not able to execute in the nominal mode and calls raise\_error or raise\_fatal\_error).

This specification is developed by BAE Systems (Operations) Limited, Dassault Aviation, Bull SAS, Thales Systèmes Aéroportés, AgustaWestland Limited, GE Aviation Systems Limited, General Dynamics United Kingdom Limited and Selex ES Ltd and the copyright is owned by BAE Systems (Operations) Limited, Dassault Aviation, Bull SAS, Thales Systèmes Aéroportés, AgustaWestland Limited, GE Aviation Systems Limited, General Dynamics United Kingdom Limited and Selex ES Ltd and the copyright is owned by BAE Systems (Operations) Limited, Dassault Aviation, Bull SAS, Thales Systèmes Aéroportés, AgustaWestland Limited, GE Aviation Systems Limited, General Dynamics United Kingdom Limited and Selex ES Ltd. The information set out in this document is provided solely on an 'as is' basis and co-developers of this specification make no warranties expressed or implied, including no warranties as to completeness, accuracy or fitness for purpose, with respect to any of the information.

# 10.5 Error notification at fault handler level

The Fault Handler Module Interface provides error handling functionality that may be used by the platform to provide information to a Fault Handler when an error occurs.

The following is an abstract description of the operation:

```
void [#error_handler_implementation_name#:]error_notification([#context#], ECOA:error_id error_id,
ECOA:timestamp timestamp, ECOA:asset_id asset_id, ECOA:asset_type asset_type, ECOA:error_type
error_type);
```

This error notification API can be called when an asynchronous error occurs at container level (e.g. the container internal buffers are full) or at hardware level (e.g. a divide by zero error). Errors do not cover errors raised by Module Instances except Supervision Module cases.

The parameter error id identifies uniquely the error in the scope of the notified Fault Handler.

The parameter timestamp is the time at which the error has been initially detected.

The parameter asset id identifies the asset linked to the error. The ID is unique for a given asset type.

The parameter <code>asset\_type</code> identifies the type of asset linked to the error: component instance, protection domain, computing node, computing platform or service operation.

The parameter error type provides the type of error raised.

The Infrastructure will not provide incompatible asset ID and error types (e.g. a module cannot be associated to an OVERRATED error)

Within the handler, the Fault Handler may at least call any recovery action (11.8) or any log function (11.5.1).

### **11** Container Interface

#### 11.1 Operations

The Container Interface provides a number of operations that allow a module to invoke Container Operations to request Services from other Modules in the system.

#### 11.1.1 Request Response

Two operations are provided to allow Modules to issue requests to other modules:

- Synchronous Request
- Asynchronous Request

A further operation, Response is provided to return the result of a response to the requesting module.

#### 11.1.1.1 Response Send

An operation provided by the Container, used by the Module to send a Response. The first parameter is an ID, which is provided by the infrastructure to identify the calling Module Instance and to allow that module to associate the response with the request. The remaining parameters correspond to the "out" parameters of the request-response.

This specification is developed by BAE Systems (Operations) Limited, Dassault Aviation, Bull SAS, Thales Systèmes Aéroportés, AgustaWestland Limited, GE Aviation Systems Limited, General Dynamics United Kingdom Limited and Selex ES Ltd and the copyright is owned by BAE Systems (Operations) Limited, Dassault Aviation, Bull SAS, Thales Systèmes Aéroportés, AgustaWestland Limited, GE Aviation Systems Limited, General Dynamics United Kingdom Limited and Selex ES Ltd and the copyright is owned by BAE Systems (Operations) Limited, Dassault Aviation, Bull SAS, Thales Systèmes Aéroportés, AgustaWestland Limited, GE Aviation Systems Limited, General Dynamics United Kingdom Limited and Selex ES Ltd. The information set out in this document is provided solely on an 'as is' basis and co-developers of this specification make no warranties expressed or implied, including no warranties as to completeness, accuracy or fitness for purpose, with respect to any of the information.

An error indication is returned if an infrastructure problem prevents the API from succeeding, and the fault is handled via the fault management infrastructure.

The following is a prototype definition for the operation:

```
ECOA:return_status [#module_impl_name#_container:]#operation_name#__Response_Send([#context#,]
ECOA:uint32 ID, #parameters_out#);
```

Response operations may return the following status codes:

- [ECOA:return\_status:OK]
- No error
- [ECOA:return\_status:INVALID\_IDENTIFIER]
  - o API called with an invalid request-response identifier

### 11.1.1.2 Synchronous Request

An operation provided by the Container, used by a Module to invoke an operation provided by a server Module. Its parameters correspond to the "in" and "out" parameters of the request-response. The calling Module is blocked until the response is received.

An error indication is returned to caller if the call fails and the fault is then handled via the fault management infrastructure.

The following is a prototype definition for the operation:

```
ECOA:return_status
[#module_impl_name#_container:]#operation_name#__Request_Sync([#context#,]#parameters_in#,
#parameters_out#);
```

Synchronous Request operations may return the following status codes:

- [ECOA:return\_status:OK]
  - No error
- [ECOA:return status:NO RESPONSE]
  - o No response received within the expected time
  - o Required service is not available
  - The server module queue is full
  - Server module is IDLE/STOPPED
  - Server has called raise fatal error()
  - Container unable to send request

The NO\_RESPONSE status code hides several kinds of problem; depending on the problem, the infrastructure may implement several mechanisms to quicken the call of this function.

#### 11.1.1.3 Asynchronous Request

An operation provided by the Container, used by a Module to invoke an operation provided by a server Module. The first parameter is an ID, which is provided by the infrastructure to allow the Module Instance to associate the response with the request. This ID is unique for each Module Instance and for each call of the operation (because the module could initiate multiple requests prior to receiving any responses). The remaining parameters correspond to the "in" parameters of the request-response.

The operation returns immediately so the calling Module is not blocked. If an infrastructure problem prevents the call from succeeding, the fault is handled via the fault management infrastructure

This specification is developed by BAE Systems (Operations) Limited, Dassault Aviation, Bull SAS, Thales Systèmes Aéroportés, AgustaWestland Limited, GE Aviation Systems Limited, General Dynamics United Kingdom Limited and Selex ES Ltd and the copyright is owned by BAE Systems (Operations) Limited, Dassault Aviation, Bull SAS, Thales Systèmes Aéroportés, AgustaWestland Limited, GE Aviation Systems Limited, General Dynamics United Kingdom Limited and Selex ES Ltd and the copyright is owned by BAE Systems (Operations) Limited, Dassault Aviation, Bull SAS, Thales Systèmes Aéroportés, AgustaWestland Limited, GE Aviation Systems Limited, General Dynamics United Kingdom Limited and Selex ES Ltd. The information set out in this document is provided solely on an 'as is' basis and co-developers of this specification make no warranties expressed or implied, including no warranties as to completeness, accuracy or fitness for purpose, with respect to any of the information.

Furthermore, if the maximum number of concurrent asynchronous requests that the module is authorized to perform has been reached and the module invokes another asynchronous request, the container shall not proceed the request and return RESOURCE\_NOT\_AVAILABLE to the module.

Asynchronous Request operations may return the following status codes:

- [ECOA:return status:OK]
- No error
- [ECOA:return\_status:RESOURCE\_NOT\_AVAILABLE]
  - o maxConcurrentRequests has been exceeded

#### The following is a prototype definition for the operation:

```
ECOA:return_status
[#module_impl_name#_container:]#operation_name#__Request_Async([#context#,],ECOA:uint32* ID,
#parameters in#);
```

# 11.1.2 Versioned Data

The container provides operations that allow Modules to read from or write to Versioned Data. The operations provided allow a Module Instance to:

- Get (request) Read Access
- Release Read Access
- Get (request) Write Access
- Cancel Write Access (without writing new data)
- Publish (write) new data (automatically releases write access)

A Data Handle is provided by the container for each instance of Versioned data to allow Module Instances to access that Versioned Data.

A Data Handle structure contains the following fields:

- An attribute used to provide access to a local copy of the data
- A timestamp structure, which reflects the last 'commit' time for that version of the data
- A platform hook, which is opaque to the user, and used by the ECOA infrastructure to handle that data

The platform hook is typed as an array of bytes, to enable portability, to allow the infrastructure to allocate memory areas in order to store data handles. It is assumed that a size of 32 bytes is sufficient to cover any platform implementation.

The following is a prototype definition for a Data Handle

```
typedef struct {
   #type_name#* data;
   ECOA:timestamp timestamp;
   ECOA:byte platform_hook[32];
} [#module_impl_name#_container:]#operation_name#_handle;
```

### 11.1.2.1 Get\_Read\_Access

For a Module declared as a reader of a Versioned Data, the container shall provide a function to get read access to the Versioned Data. This operation shall output the Data Handle parameter that allows the subsequent code to access the data space containing a local, read-only copy of the data. The name of the function shall be generated to include the name of the operation.

This specification is developed by BAE Systems (Operations) Limited, Dassault Aviation, Bull SAS, Thales Systèmes Aéroportés, AgustaWestland Limited, GE Aviation Systems Limited, General Dynamics United Kingdom Limited and Selex ES Ltd and the copyright is owned by BAE Systems (Operations) Limited, Dassault Aviation, Bull SAS, Thales Systèmes Aéroportés, AgustaWestland Limited, GE Aviation Systems Limited, General Dynamics United Kingdom Limited and Selex ES Ltd and the copyright is owned by BAE Systems (Operations) Limited, Dassault Aviation, Bull SAS, Thales Systèmes Aéroportés, AgustaWestland Limited, GE Aviation Systems Limited, General Dynamics United Kingdom Limited and Selex ES Ltd. The information set out in this document is provided solely on an 'as is' basis and co-developers of this specification make no warranties expressed or implied, including no warranties as to completeness, accuracy or fitness for purpose, with respect to any of the information.

The operation does not block and returns immediately with the latest available copy of data. The timestamp in the data handle enables the caller to determine the currency of the data. The status code ECOA:NO\_DATA is returned if no data is available and the Data Handle contains a null pointer.

If there is an infrastructure problem that prevents the API from succeeding, an error indication is returned to the caller and the fault is handled via the fault management infrastructure. If an error is returned from Get\_Read\_Access, the call to Release\_Read\_Access should not be used.

The following is a prototype definition for the operation:

```
ECOA:return_status [#module_impl_name#_container:]#operation_name#__Get_Read_Access([#context#,]
[#module_impl_name#_container:]#operation_name#_handle* data_handle);
```

Get Read Access operations may return the following status codes:

- [ECOA:return status:OK]
  - No error
- [ECOA:return status:NO DATA]
  - The data has never been written
- [ECOA:return status:INVALID HANDLE]
  - API called with an invalid versioned data handle
- [ECOA:return status:RESOURCE NOT AVAILABLE]
  - o Maximum number of versioned data reached
  - o Container unable to provide a versioned data

#### 11.1.2.2 Release\_Read\_Access

This operation signals to the container that the calling module has finished working with the local copy of the Versioned Data, and that the data handle is no longer required. The module should not access the local copy of the data after calling this operation as it cannot be guaranteed to be consistent.

The following is a prototype definition for the operation:

```
ECOA:return_status
[#module_impl_name#_container:]#operation_name#__Release_Read_Access([#context#,]
[#module_impl_name#_container:]#operation_name#_handle* data_handle);
```

Release Read Access operations may return the following status codes:

- [ECOA:return\_status:OK]
  - No error
- [ECOA:return\_status:INVALID\_HANDLE]
  - API called with an invalid versioned data handle

### 11.1.2.3 Get\_Write\_Access

For a Module declared as a writer of a Versioned Data, the container shall provide a function to get write access to the versioned data. This operation shall output the Data Handle parameter that allows the subsequent code to access the data space containing a local, read-write copy of the data.

The operation does not block and returns immediately with the latest copy of the data. Each call to Get\_Write\_Access will use a new dedicated platform resource represented by the returned data handle and pointing to a new memory area with the most updated value. Hence, each call to Get\_Write\_Access will

This specification is developed by BAE Systems (Operations) Limited, Dassault Aviation, Bull SAS, Thales Systèmes Aéroportés, AgustaWestland Limited, GE Aviation Systems Limited, General Dynamics United Kingdom Limited and Selex ES Ltd and the copyright is owned by BAE Systems (Operations) Limited, Dassault Aviation, Bull SAS, Thales Systèmes Aéroportés, AgustaWestland Limited, GE Aviation Systems Limited, General Dynamics United Kingdom Limited and Selex ES Ltd and the copyright is owned by BAE Systems (Operations) Limited, Dassault Aviation, Bull SAS, Thales Systèmes Aéroportés, AgustaWestland Limited, GE Aviation Systems Limited, General Dynamics United Kingdom Limited and Selex ES Ltd. The information set out in this document is provided solely on an 'as is' basis and co-developers of this specification make no warranties expressed or implied, including no warranties as to completeness, accuracy or fitness for purpose, with respect to any of the information.

require a call to either Cancel\_Write\_Access or Publish\_Write\_Access to free that corresponding platform resources, and commit (publish) the modified data is required.

If data has never been written, Get\_Write\_Access returns the status code ECOA:DATA\_NOT\_INITIALIZED but returns a valid data handle towards a valid memory area.

If there is an infrastructure problem that prevents the API from succeeding, another error indication (RESOURCE\_NOT\_AVAILABLE, etc) is returned to the caller and the infrastructure handles the fault via the fault management infrastructure. In the present issue the behaviour of the fault management infrastructure is not defined.

Obtains a handle that allows access to a copy of the data. Get\_Write\_Access does not block and returns immediately. If there is an infrastructure problem that prevents the API from succeeding, an error indication is returned to caller and the fault is handled via the fault management infrastructure. If an error is returned from Get\_Write\_Access, the call to Cancel\_Write\_Access is not required.

#### The following is a prototype definition for the operation:

```
ECOA:return_status [#module_impl_name#_container:]#operation_name#__Get_Write_Access([#context#,]
[#module_impl_name#_container:]#operation_name#_handle* data_handle);
```

#### Get Write Access operations may return the following status codes:

- [ECOA:return\_status:OK]
  - No error
- [ECOA:return status:DATA NOT INITIALIZED]
  - No error the data has never been written
- [ECOA:return status:INVALID HANDLE]
  - o API called with an invalid versioned data handle
- [ECOA:return\_status:RESOURCE\_NOT\_AVAILABLE]
  - Maximum number of versioned data reached
  - o Container unable to provide versioned data

### 11.1.2.4 Cancel\_Write\_Access

This operation signals to the container that the calling module has finished working with the local copy of the Versioned Data, that no updates are required, and that the data handle is no longer required. Any local updates which may have been made should <u>not</u> be published to any readers of that versioned data. The module should not access the local copy of the data after calling this operation as it cannot be guaranteed to be consistent.

The following is a prototype definition for the operation:

```
ECOA:return_status
[#module_impl_name#_container:]#operation_name#_Cancel_Write_Access([#context#,]
[#module_impl_name#_container:]#operation_name#_handle*_data_handle);
```

Cancel Write Access operations may return the following status codes:

- [ECOA:return status:OK]
  - No error
- [ECOA:return\_status:INVALID\_HANDLE]
  - API called with an invalid versioned data handle

This specification is developed by BAE Systems (Operations) Limited, Dassault Aviation, Bull SAS, Thales Systèmes Aéroportés, AgustaWestland Limited, GE Aviation Systems Limited, General Dynamics United Kingdom Limited and Selex ES Ltd and the copyright is owned by BAE Systems (Operations) Limited, Dassault Aviation, Bull SAS, Thales Systèmes Aéroportés, AgustaWestland Limited, GE Aviation Systems Limited, General Dynamics United Kingdom Limited and Selex ES Ltd and the copyright is owned by BAE Systems (Operations) Limited, Dassault Aviation, Bull SAS, Thales Systèmes Aéroportés, AgustaWestland Limited, GE Aviation Systems Limited, General Dynamics United Kingdom Limited and Selex ES Ltd. The information set out in this document is provided solely on an 'as is' basis and co-developers of this specification make no warranties expressed or implied, including no warranties as to completeness, accuracy or fitness for purpose, with respect to any of the information.

### 11.1.2.5 Publish\_Write\_Access

This operation signals to the container that the calling module has finished working with the local copy of the Versioned Data and that the container is authorised to broadcast the revised data to all readers of the Versioned Data. The module should not access the local copy of the data after calling this operation as it cannot be guaranteed to be consistent.

The operation does not block. An error message is returned to the caller if the handle is invalid (e.g. the module is reusing an handle already released). Any other fault is handled by the infrastructure.

The following is an abstract definition of the operation:

```
ECOA:return_status
[#module_impl_name#_container:]#operation_name#__Publish_Write_Access([#context#,]
[#module_impl_name#_container:]#operation_name#_handle* data_handle);
```

Publish Write Access operations may return the following status codes:

- [ECOA:return status:OK]
  - No error
- [ECOA:return status:INVALID HANDLE]
  - API called with an invalid versioned data handle

#### 11.1.3 Event Send

For a Module declared as a sender of an event, a function, method or procedure shall be implemented by the Container to send that event with typed parameters to all receivers. The name of the function shall be generated to include the name of the operation.

The operation returns immediately so the calling Module is not blocked. If an infrastructure problem prevents the call from succeeding (e.g. if erroneous parameters are given), the fault is handled via the fault management infrastructure.

The following is a prototype definition for the operation:

void [#module\_impl\_name#\_container:]#operation\_name#\_\_Send([#context#,]#parameters#);

### **11.2 Properties**

The Container Interface API may include operations that can be used by the Modules to access component properties defined at the component level. These properties are defined within the component definition, assigned a value within the system assembly, and may then be mapped into Module Instances within the Component Implementation. It is also possible to provide module properties within the Component Implementation that are not specified at the component level. This allows for different instances of modules to have access to specific properties defined at both the module and component instance level.

#### 11.2.1 Get\_Value

Used by Module Instances to get read only access to the properties The abstract format of the message is:

void [#module\_impl\_name#\_container:]get\_#property\_name#\_value([#context#,] #property\_type\_name#\*
value);

#### Where:

- #property name# is the name of the property used in the Module Type,
- #property\_type\_name# is the name of the data-type of the property.

This specification is developed by BAE Systems (Operations) Limited, Dassault Aviation, Bull SAS, Thales Systèmes Aéroportés, AgustaWestland Limited, GE Aviation Systems Limited, General Dynamics United Kingdom Limited and Selex ES Ltd and the copyright is owned by BAE Systems (Operations) Limited, Dassault Aviation, Bull SAS, Thales Systèmes Aéroportés, AgustaWestland Limited, GE Aviation Systems Limited, General Dynamics United Kingdom Limited and Selex ES Ltd and the copyright is owned by BAE Systems (Operations) Limited, Dassault Aviation, Bull SAS, Thales Systèmes Aéroportés, AgustaWestland Limited, GE Aviation Systems Limited, General Dynamics United Kingdom Limited and Selex ES Ltd. The information set out in this document is provided solely on an 'as is' basis and co-developers of this specification make no warranties expressed or implied, including no warranties as to completeness, accuracy or fitness for purpose, with respect to any of the information.

# 11.2.2 Expressing Property Values

Values given to properties are set in component definitions, Component Implementations or in assembly schemas through the writing of character strings. This section describes the way to write these strings. It is based on a syntax allowing simple or complex data to be represented.

- « Predef », « Simple » : direct value
   EXAMPLES 16, 0xFFFFFFF, -10, 100.234, true (=1), false (=0)
- « Enum » : symbol
  - The case shall follow the one used in the XML type definition. EXAMPLES AIR, GROUND, etc.
- « Record » : list of field names and values, separated by ",", surrounded with curly braces
  - The case shall follow the one used in the XML type definition.
  - o {isValid: true,x: 10,y: 100.0, mode:GROUND}
- « VariantRecord » : same as "record", except that first field is always the discriminant (name of this field = "select")
  - Some fields may not exist, depending on the value of the discriminant.

EXAMPLES {select: AIR, position3d: {x:2,y:3,z:4}} {select: GROUND, position2d: {x:5,y:6}}

- « FixedArray » : list of « maxNumber » values, comma separated, surrounded by [] EXAMPLE [1,2,3,4,5]
  - Special case if element type is char8: string syntax with surrounded ""
    - Equivalent to an array of int with values of ASCII codes
    - The number of characters must be equal to maxNumber.
    - Escape character for "" is '\'.
      - EXAMPLE (for a fixedarray with maxNumber=5): "ABCDE"
- « Array » : list of N values, comma separated, surrounded by [ ] (with 0≤N≤maxNumber): EXAMPLES [] (empty array), [100.5, 329.3, -456.99]
  - Special case if element type is char8: string syntax with ""
     EXAMPLE (for maxNumber=7): "ABCDE" = [0x41, 0x42, 0x43, 0x44, 0x45]
- Notion of « multiplier » to repeat an element in an array : #N:element EXAMPLES [#10:0] (10 times the value 0)
  - a record repeated 10 times: [#10:{isValid:true, x:100.0, y:-10, mode:AIR}]
  - repeat until the end of the array: [1,2,3,#\*:999]
  - 10\*10 matrix with zeroes: [#10:[#10:0]]
- Support for constants
  - Suppose the following is defined in the library "mylib":
    - <constant name="MY\_CONST" type="int32" value="32"/>
  - Then the expression %mylib:MY\_CONSTANT% is allowed in properties values:
  - This is only valid for integer and floating-point types only.
- Character syntax
  - For type char8, the expression '0x' is allowed in properties values to represent characters by their hexadecimal ASCII codes. By example, 'K' can also be written as the hexadecimal ASCII code '0x4B'.

This specification is developed by BAE Systems (Operations) Limited, Dassault Aviation, Bull SAS, Thales Systèmes Aéroportés, AgustaWestland Limited, GE Aviation Systems Limited, General Dynamics United Kingdom Limited and Selex ES Ltd and the copyright is owned by BAE Systems (Operations) Limited, Dassault Aviation, Bull SAS, Thales Systèmes Aéroportés, AgustaWestland Limited, GE Aviation Systems Limited, General Dynamics United Kingdom Limited and Selex ES Ltd and the copyright is owned by BAE Systems (Operations) Limited, Dassault Aviation, Bull SAS, Thales Systèmes Aéroportés, AgustaWestland Limited, GE Aviation Systems Limited, General Dynamics United Kingdom Limited and Selex ES Ltd. The information set out in this document is provided solely on an 'as is' basis and co-developers of this specification make no warranties expressed or implied, including no warranties as to completeness, accuracy or fitness for purpose, with respect to any of the information.

- Syntax to refer to an ASC level property from a Module Instance
  - To express at Module Instance level a reference to an ASC property, the sign '\$' shall be used to prefix the name of the ASC property as follows:
    - \$#ASC\_property\_name#
- Syntax to refer to an Assembly level property from an ASC Instance
  - To express at ASC Instance level a reference to an Assembly property, the sign '\$' shall be used to prefix the name of the Assembly property in the SCA source attribute as follows:
    - <csa:property name="#component\_property\_name#" source="\$#assembly\_property\_name#" />
  - Reminder: by definition, a Module Instance cannot reference Assembly level properties since these are not visible from the scope of ASC Implementation, where Module Instances are defined.

### 11.2.3 Example of Defining and Using Properties

The following XML defines a component with a simple property "Update\_Rate" (example.componentType):

The following XML defines how the Module Type and instance defines how the property is mapped. Also a property local to the Module Instance is defined (Module\_Inst\_Prop), which allows the Module Instance to have different values:

```
<moduleType name="example mod type" isSupervisionModule="false">
     <properties>
          <property name="Update Rate" type="float32"/>
          <property name="Module Inst Prop" type="uint32"/>
     </properties>
</moduleType>
. . .
<moduleInstance name="example mod inst1"
                    moduleDeadline="245"
                     implementationName="example mod impl">
     <propertyValues>
          <propertyValue name="Update Rate">$Update Rate</propertyValue>
          <propertyValue name="Module Inst Prop"> 20 </propertyValue>
     </propertyValues>
</moduleInstance>
<moduleInstance name="example mod inst2"
                     moduleDeadline="245"
                     implementationName="example mod impl">
     <propertyValues>
          <propertyValue name="Update Rate">$Update Rate</propertyValue>
          <propertyValue name="Module Inst Prop"> 2 </propertyValue>
     </propertyValues>
</moduleInstance>
```

This specification is developed by BAE Systems (Operations) Limited, Dassault Aviation, Bull SAS, Thales Systèmes Aéroportés, AgustaWestland Limited, GE Aviation Systems Limited, General Dynamics United Kingdom Limited and Selex ES Ltd and the copyright is owned by BAE Systems (Operations) Limited, Dassault Aviation, Bull SAS, Thales Systèmes Aéroportés, AgustaWestland Limited, GE Aviation Systems Limited, General Dynamics United Kingdom Limited and Selex ES Ltd and the copyright is owned by BAE Systems (Operations) Limited, Dassault Aviation, Bull SAS, Thales Systèmes Aéroportés, AgustaWestland Limited, GE Aviation Systems Limited, General Dynamics United Kingdom Limited and Selex ES Ltd. The information set out in this document is provided solely on an 'as is' basis and co-developers of this specification make no warranties expressed or implied, including no warranties as to completeness, accuracy or fitness for purpose, with respect to any of the information.

Values are assigned to component properties in the system assembly schema (.impl.composite):

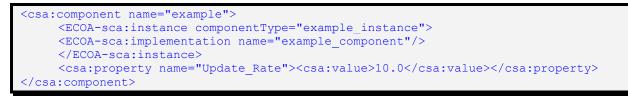

The above example would generate two Get\_Value APIs:

```
void [example_mod_impl_container:]get_Update_Rate_value([#context#,] ECOA:float32* value);
void [example mod impl container:]get Module Inst Prop value([#context#,] ECOA:uint32* value);
```

For the component instance "example\_instance" the get\_Update\_Rate\_value API would return 10.0 for both the "example\_mod\_inst1" and "example\_mod\_inst2" Module Instances. However the get\_Module\_Inst\_Prop\_value API would return 20 for the "example\_mod\_inst1" Module Instance, but 2 for the "example\_mod\_inst2" Module Instance.

### 11.3 Module Lifecycle

This section describes the container operations that are used to perform the required module lifecycle activities.

The module lifecycle is discussed more fully in Architecture Specification Part 3.

#### 11.3.1 Generic Module API

Container operations are only available to supervision modules to allow them to manage the module lifecycle of non-supervision modules.

#### 11.3.2 Supervision Module API

The Container Interface provides functionality to allow the supervision module to command changes to the lifecycle states of other module/trigger/dynamic trigger instances.

An instance of the following operations is provided for each non-supervision module, trigger and dynamic trigger hosted by the container controlled by that Supervision Module:

- get\_lifecycle\_state: request the current state of a module/trigger/dynamic trigger
- STOP: request the module/trigger/dynamic trigger to stop
- START: request the module/trigger/dynamic trigger to start
- INITIALIZE: request the module/trigger/dynamic trigger to initialise
- SHUTDOWN: request the module/trigger/dynamic trigger to shutdown

At any time, there is at most one pending lifecycle change request. If the supervision module tries to change the lifecycle of a module without waiting for the result of the previous request, the request is refused and the supervision module gets a PENDING\_STATE\_TRANSITION error.

The appropriate language binding will define the correct syntax for these container operations, but the abstract format is given below:

```
void
```

[#supervision\_module\_impl\_name#\_container:]get\_lifecycle\_state\_\_#module\_instance\_name#([#context#,] ECOA:module\_states\_type\* current\_state);

This specification is developed by BAE Systems (Operations) Limited, Dassault Aviation, Bull SAS, Thales Systèmes Aéroportés, AgustaWestland Limited, GE Aviation Systems Limited, General Dynamics United Kingdom Limited and Selex ES Ltd and the copyright is owned by BAE Systems (Operations) Limited, Dassault Aviation, Bull SAS, Thales Systèmes Aéroportés, AgustaWestland Limited, GE Aviation Systems Limited, General Dynamics United Kingdom Limited and Selex ES Ltd and the copyright is owned by BAE Systems (Operations) Limited, Dassault Aviation, Bull SAS, Thales Systèmes Aéroportés, AgustaWestland Limited, GE Aviation Systems Limited, General Dynamics United Kingdom Limited and Selex ES Ltd. The information set out in this document is provided solely on an 'as is' basis and co-developers of this specification make no warranties expressed or implied, including no warranties as to completeness, accuracy or fitness for purpose, with respect to any of the information.

ECOA:return\_status [#supervision\_module\_impl\_name#\_container:]INTIALIZE\_\_#module\_instance\_name#([#context#]);

```
ECOA:return_status [#supervision_module_impl_name#_container
:]START__#module_instance_name#([#context#]);
```

ECOA:return\_status [#supervision\_module\_impl\_name#\_container :]STOP #module instance name#([#context#]);

ECOA:return\_status [#supervision\_module\_impl\_name#\_container
:]SHUTDOWN #module instance name#([#context#]);

The INITIALIZE, START, STOP and SHUTDOWN operations may return the following status codes:

- [ECOA:return\_status:OK]
  - No error
- [ECOA:return\_status:INVALID\_TRANSITION]

State transition not allowed by module lifecycle state automata

[ECOA:return\_status:PENDING\_STATE\_TRANSITION]
 State transition not allowed since there is a pending state change request

# 11.4 Service Availability

### 11.4.1 Set Service Availability (Server Side)

An operation is provided to allow a supervision module to set the availability state of its provided services. The operation will only be available if the component has one or more provided services. The service instance is identified by the enumeration type <code>service\_id</code> defined in the Container Interface (Section 11.4.3)

### The following is a prototype definition for the operation:

```
ECOA:return_status [#supervision_module_impl_name#_container:]set_service_availability([#context#,]
[#supervision_module_impl_name#_container:]service_id instance, ECOA:boolean8 available);
```

The Set Service Availability operation may return the following status codes:

- [ECOA:return status:OK]
  - o No error
- [ECOA:return\_status:INVALID\_SERVICE\_ID]
  - Operation called with invalid service ID

## 11.4.2 Get Service Availability (Client Side)

An operation is provided to allow a supervision module to get the availability state of its required services. The operation will only be available if the component has one or more required services. The service instance is identified by the enumeration type <code>reference\_id</code> defined in the Container Interface (Section 11.4.4).

The following is a prototype definition for the operation:

ECOA:return\_status [#supervision\_module\_impl\_name#\_container:]get\_service\_availability([#context#,]
[#supervision\_module\_impl\_name#\_container:]reference\_id instance, ECOA:boolean8\* available);

### The Get Service Availability operation may return the following status codes:

- [ECOA:return\_status:OK]
  - No error

This specification is developed by BAE Systems (Operations) Limited, Dassault Aviation, Bull SAS, Thales Systèmes Aéroportés, AgustaWestland Limited, GE Aviation Systems Limited, General Dynamics United Kingdom Limited and Selex ES Ltd and the copyright is owned by BAE Systems (Operations) Limited, Dassault Aviation, Bull SAS, Thales Systèmes Aéroportés, AgustaWestland Limited, GE Aviation Systems Limited, General Dynamics United Kingdom Limited and Selex ES Ltd and the copyright is owned by BAE Systems (Operations) Limited, Dassault Aviation, Bull SAS, Thales Systèmes Aéroportés, AgustaWestland Limited, GE Aviation Systems Limited, General Dynamics United Kingdom Limited and Selex ES Ltd. The information set out in this document is provided solely on an 'as is' basis and co-developers of this specification make no warranties expressed or implied, including no warranties as to completeness, accuracy or fitness for purpose, with respect to any of the information.

- [ECOA:return\_status:INVALID\_SERVICE\_ID]
  - Operation called with invalid reference ID

### 11.4.3 Service ID Enumeration

*service\_id* is an enumeration type which identifies one of the service instances provided by the component.

The abstract enumeration type name is the following:

[#supervision\_module\_impl\_name#\_container:]service\_id.

This enumeration has a value for each element *<service/>* defined in the file .componentType, whose name is given by its attribute *name* and the numeric value is the position (starting at 0).

The service id enumeration is only available if the component provides one or more services.

#### 11.4.4 Reference ID Enumeration

*reference\_id* is an enumeration type which identifies one of the service instances required by the component.

The abstract enumeration type name is the following:

[#supervision\_module\_impl\_name#\_container:]reference\_id.

This enumeration has a value for each element *<reference/>* defined in the file .componentType, whose name is given by its attribute *name* and the numeric value is the position (starting at 0).

The reference id enumeration is only available if the component requires one or more services.

#### 11.5 Logging and Fault Management

#### 11.5.1 Logging and fault reporting

The Container Interface provides dedicated functionality for each Module Instance to provide information to the infrastructure. This information may be logged and falls into two categories:

- Applicative Faults for which the infrastructure is able to provide run-time responses
- Execution Information that can aid offline analysis of problems for system development and integration

Six categories of information can be recorded: two categories for faults and four categories relating to execution information as shown in Table 5.

This specification is developed by BAE Systems (Operations) Limited, Dassault Aviation, Bull SAS, Thales Systèmes Aéroportés, AgustaWestland Limited, GE Aviation Systems Limited, General Dynamics United Kingdom Limited and Selex ES Ltd and the copyright is owned by BAE Systems (Operations) Limited, Dassault Aviation, Bull SAS, Thales Systèmes Aéroportés, AgustaWestland Limited, GE Aviation Systems Limited, General Dynamics United Kingdom Limited and Selex ES Ltd and the copyright is owned by BAE Systems (Operations) Limited, Dassault Aviation, Bull SAS, Thales Systèmes Aéroportés, AgustaWestland Limited, GE Aviation Systems Limited, General Dynamics United Kingdom Limited and Selex ES Ltd. The information set out in this document is provided solely on an 'as is' basis and co-developers of this specification make no warranties expressed or implied, including no warranties as to completeness, accuracy or fitness for purpose, with respect to any of the information.

| Category | Definition                                                                                                    | Infrastructure Response                                                                                                    | Maskable Within the<br>Deployment Schema |
|----------|----------------------------------------------------------------------------------------------------|----------------------------------------------------------------------------------------------------|------------------------------------------|
| FATAL    | Used by the application to raise<br>severe errors from which it knows it<br>cannot recover. No filtering is useful or<br>desirable.                                                                                                    | Module shall be shutdown by<br>the infrastructure and fault is<br>reported to the fault<br>management infrastructure.<br>Information is logged.<br>If a fatal error is reported by a<br>Supervision Module, the<br>infrastructure shutdowns all<br>the component modules and<br>set all its provided services to<br>unavailable.<br>If a fatal error is reported by<br>the ECOA Fault Handler, then:<br>if there is only one ECOA<br>Fault Handler instance on the<br>platform (i-e the one which<br>raise the fatal error), the<br>infrastructure shutdowns all<br>protection domains associated<br>to that Fault Handler.<br>Else, another ECOA Fault<br>Handler instance may handle | No                                       |
| ERROR    | Used by the application to raise errors<br>from which the application may be<br>able to recover, with assistance.                                                                                                    | the error.<br>The fault management<br>infrastructure shall filter these<br>errors to determine whether<br>the Module is to be shutdown<br>or not. Information is logged.                                                                                                    | No                                       |
| WARNING  | Used by the application to log runtime<br>situations that are undesirable or<br>unexpected, but not necessarily<br>"wrong". Useful for non-intrusive<br>analysis. The current Module Instance<br>is not stopped and continues<br>execution. | Information is logged.                                                                                                    | Yes                                      |
| INFO     | Used by the application to log<br>interesting runtime events (eg.<br>startup/shutdown). Useful for non-<br>intrusive analysis. The current Module<br>Instance is not stopped and continues<br>execution.                                    | Information is logged.                                                                                                    | Yes                                      |
| DEBUG    | Detailed information on the flow through the system.                                                                                                    | Information is logged.                                                                                                    | Yes                                      |
| TRACE    | More detailed information.                                                                                                    | Information is logged.                                                                                                    | Yes                                      |

| Table 5 Logging Error Le | evel |
|--------------------------|------|
|--------------------------|------|

An entry-point in the Container Interface is associated with each of the categories in Table 5. If necessary the container shall truncate the data to the maximum size of ECOA::log.

The log levels are configured in the Deployment where certain categories may be masked, except for ERROR and FATAL.

This specification is developed by BAE Systems (Operations) Limited, Dassault Aviation, Bull SAS, Thales Systèmes Aéroportés, AgustaWestland Limited, GE Aviation Systems Limited, General Dynamics United Kingdom Limited and Selex ES Ltd and the copyright is owned by BAE Systems (Operations) Limited, Dassault Aviation, Bull SAS, Thales Systèmes Aéroportés, AgustaWestland Limited, GE Aviation Systems Limited, Dassault Aviation, Bull SAS, Thales Systèmes Aéroportés, AgustaWestland Limited, GE Aviation Systems Limited, General Dynamics United Kingdom Limited and Selex ES Ltd. The information set out in this document is provided solely on an 'as is' basis and co-developers of this specification make no warranties expressed or implied, including no warranties as to completeness, accuracy or fitness for purpose, with respect to any of the information.

The following shows how the logPolicy is captured in the Deployment XML.

<logPolicy> <componentLog instanceName="component instance name" enabledLevels="enabled levels mask"> <moduleLog instanceName="module instance name" enabledLevels="enabled\_levels\_mask"/> </componentLog> </logPolicy>

Where enabled\_levels\_mask is a list of logging levels (either WARN, DEBUG, INFO or TRACE) separated with "|".

Log level configuration information defined at Component Instance level is applied for any Module Instances where no configuration information is present in the Deployment. All log levels are enabled where no configuration information is given at the Component Instance level.

The actual log output configuration is platform dependant, and may be assigned to text files; flash disk etc. depending on the platform capabilities. However, the platform solution shall provide means to retrieve one log output per Module Instance in the following format:

- No header line
- Each log message shall have the following format :

<SYSTEM\_TIME>:<IS\_UTC>:<MESSAGE\_LEVEL>:<NODE\_NAME>:<PROTECTION\_DOMAIN>:<MESSAGE\_TEXT><EOL>

- Where:
  - <SYSTEM\_TIME> is a string-typed field containing the log message writing date (t), according to a common ECOA system time reference.

It is defined by a couple of values: the first value (s) is an integer expressing a number of seconds, while the second value (n) corresponds to time residue expressed in nanoseconds, so that t=s + (n/10E9) in seconds.

<SYSTEM\_TIME> values are separated by a comma; the couple of values is written in quotation marks.

- <IS\_UTC> is an integer representing a Boolean value :
  - Value is 0 when the time is local time, but expressed relative to Unix Epoch
  - Value is 1 if time is expressed using UTC timescale.
- <MESSAGE\_LEVEL> is a string-typed field indicating the criticity level of the log message, either FATAL, ERROR, WARNING, DEBUG, INFO or TRACE. This field is written in quotation marks.
- <NODE\_NAME> is a string-typed field containing the name of the computing node which requires the log (in accordance with node names defined in the logical system XML file). This field is written in quotation marks.
- <PROTECTION\_DOMAIN> is a string-typed field containing the name of the protection domain which requires the log (in accordance with protection domain names defined in the deployment XML file). This field is written in quotation marks.
- <MESSAGE\_TEXT> is a string-typed field containing the message defined by the user when calling the Logging and Fault API. This field is written in quotation marks. The maximal size of the user message is defined by the maximum size of ECOA::log.
- <EOL> is the UNIX end-of-line character.

EXAMPLE of a log message: "1336048735,618033988":0:"INFO":"node5":"Exe3":"My comments"<EOL>

This specification is developed by BAE Systems (Operations) Limited, Dassault Aviation, Bull SAS, Thales Systèmes Aéroportés, AgustaWestland Limited, GE Aviation Systems Limited, General Dynamics United Kingdom Limited and Selex ES Ltd and the copyright is owned by BAE Systems (Operations) Limited, Dassault Aviation, Bull SAS, Thales Systèmes Aéroportés, AgustaWestland Limited, GE Aviation Systems Limited, General Dynamics United Kingdom Limited and Selex ES Ltd and the copyright is owned by BAE Systems (Operations) Limited, Dassault Aviation, Bull SAS, Thales Systèmes Aéroportés, AgustaWestland Limited, GE Aviation Systems Limited, General Dynamics United Kingdom Limited and Selex ES Ltd. The information set out in this document is provided solely on an 'as is' basis and co-developers of this specification make no warranties expressed or implied, including no warranties as to completeness, accuracy or fitness for purpose, with respect to any of the information.

#### The following are prototype definitions for the logging and fault operations:

```
void [#module_impl_name#_container:]log_trace([#context#],const ECOA:log log);
void [#module_impl_name#_container:]log_debug([#context#],const ECOA:log log);
void [#module_impl_name#_container:]log_warning([#context#],const ECOA:log log);
void [#module_impl_name#_container:]raise_error([#context#],const ECOA:log log);
void [#module_impl_name#_container:]raise_fatal_error([#context#],const ECOA:log log);
```

#### 11.6 Time Services

The Container Interface API provides the Modules with a set of library functions used to access time services. Three, possibly distinct, time sources shall be provided:

- **Relative Local Time** The high-resolution real-time clock local to the current computing node, representing the time elapsed since node start up.
- Absolute System Time The synchronised time across an ECOA system, relative to a system clock reference defined by the system integrator. Absolute System Time may or may not coincide with UTC Time.
- UTC Time The synchronised time across all systems (ECOA and non-ECOA). Defined in terms of UTC, and offset such that zero corresponds to 00:00 1 Jan 1970. UTC Time may not be available in all ECOA systems.

The first time source may generally be used to compute and express durations with a high resolution required for real-time precision services. The ECOA infrastructure provides the modules with a high resolution clock which may not be synchronized with other time sources.

As a consequence, the HR clock is considered as local to a Module, and should only be used to locally compute RT durations. The HR clock (called type ECOA:hr\_time) expressed in seconds and nanoseconds and representing the time elapsed since system start up on that CPU. It is represented as two 32 bit unsigned integers expressed in seconds and nanoseconds. It may only be considered as local to the Module, as Modules may be deployed in different protection domains and hence on different computing nodes, which would mean that the HR time cannot be guaranteed to be synchronised between them.

The ECOA infrastructure may provide the software modules with UTC time. The globally defined clock has a less precise clock, and should be used to date events. The ECOA infrastructure provides the software modules with a function to return the currently most precise UTC clock accessible on the current computing node.

A non-UTC global time source is also useful because it may not be desirable to convert to UTC time (e.g. for performance reasons).

The ECOA:global\_time is used for both UTC and non-UTC system times comprising two 32 bits unsigned integers, seconds and nanoseconds.

The following are prototype definitions for the get time service operations:

ECOA:return\_status [#module\_impl\_name#\_container:]get\_relative\_local\_time([#context#], ECOA:hr\_time
\*relative\_local\_time);

ECOA:return\_status [#module\_impl\_name#\_container:]get\_UTC\_time([#context#], ECOA:global\_time
\*utc\_time);

ECOA:return\_status [#module\_impl\_name#\_container:]get\_absolute\_system\_time([#context#], ECOA:global\_time \*absolute\_system\_time);

This specification is developed by BAE Systems (Operations) Limited, Dassault Aviation, Bull SAS, Thales Systèmes Aéroportés, AgustaWestland Limited, GE Aviation Systems Limited, General Dynamics United Kingdom Limited and Selex ES Ltd and the copyright is owned by BAE Systems (Operations) Limited, Dassault Aviation, Bull SAS, Thales Systèmes Aéroportés, AgustaWestland Limited, GE Aviation Systems Limited, General Dynamics United Kingdom Limited and Selex ES Ltd and the copyright is owned by BAE Systems (Operations) Limited, Dassault Aviation, Bull SAS, Thales Systèmes Aéroportés, AgustaWestland Limited, GE Aviation Systems Limited, General Dynamics United Kingdom Limited and Selex ES Ltd. The information set out in this document is provided solely on an 'as is' basis and co-developers of this specification make no warranties expressed or implied, including no warranties as to completeness, accuracy or fitness for purpose, with respect to any of the information.

Get Relative Local Time operations may return the following status code:

- [ECOA:return\_status:OK]
  - No error

Get UTC Time operations may return the following status codes:

- [ECOA:return\_status:OK]
  - No error
- [ECOA:return status:CLOCK UNSYNCHRONIZED]
  - $\circ$  No error clock is unsynchronized; a valid value is still returned

Get Absolute System Time operations may return the following status codes:

- [ECOA:return\_status:OK]
  - No error
- [ECOA:return status:CLOCK UNSYNCHRONIZED]
  - No error clock is unsynchronized; a valid value is still returned

In addition, it is possible to retrieve the time resolution through the following API:

```
void [#module_impl_name#_container:]get_relative_local_time_resolution([#context#],const
ECOA:duration *relative_local_time_resolution);
```

void [#module\_impl\_name#\_container:]get\_UTC\_time\_resolution ([#context#],const ECOA:duration
\*utc\_time\_resolution);

void [#module\_impl\_name#\_container:]get\_absolute\_system\_time\_resolution ([#context#],const ECOA:duration \*absolute\_system\_time\_resolution);

The output resolution parameter contains the time resolution provided by the underlying software environment. The time resolution is the shortest duration between two updates of the associated clock.

The get time resolution operations shall always return a valid value.

## 11.7 Persistent Information Management (PINFO)

### 11.7.1 PINFO API

The PINFO operation names and specifications shall adhere to the following prototype definitions:

ECOA:return\_status [#module\_impl\_name#\_container:]read\_#PINFOname#([#context#], ECOA:byte
\*memory\_address, ECOA:uint32 in\_size, ECOA:uint32 \*out\_size);

ECOA:return\_status [#module\_impl\_name#\_container:]write\_#PINFOname#([#context#], ECOA:byte
\*memory\_address, ECOA:uint32 in\_size);

ECOA:return\_status [#module\_impl\_name#\_container:]seek\_#PINFOname#([#context#], ECOA:int32 offset, ECOA:seek\_whence\_type whence, ECOA:uint32 \*new\_position);

Where a particular PINFO is defined as read only through the writeAccess attribute being set to 'false', only the read\_#PINFOname# and seek\_#PINFOname# APIs will be available. Where a particular PINFO is defined as read/write through the writeAccess attribute being set to 'true', all three APIs will be available.

Read operations parameters are the following ones:

- #PINFOname# is the PINFO name declared at Module Type level within PINFO usage attributes.
- 'memory\_address' is a pointer to a memory area where read data is being copied to.
- 'in\_size' is the number of bytes to read to the current PINFO'index position.
- 'out\_size' is the actual number of read bytes.

This specification is developed by BAE Systems (Operations) Limited, Dassault Aviation, Bull SAS, Thales Systèmes Aéroportés, AgustaWestland Limited, GE Aviation Systems Limited, General Dynamics United Kingdom Limited and Selex ES Ltd and the copyright is owned by BAE Systems (Operations) Limited, Dassault Aviation, Bull SAS, Thales Systèmes Aéroportés, AgustaWestland Limited, GE Aviation Systems Limited, General Dynamics United Kingdom Limited and Selex ES Ltd and the copyright is owned by BAE Systems (Operations) Limited, Dassault Aviation, Bull SAS, Thales Systèmes Aéroportés, AgustaWestland Limited, GE Aviation Systems Limited, General Dynamics United Kingdom Limited and Selex ES Ltd. The information set out in this document is provided solely on an 'as is' basis and co-developers of this specification make no warranties expressed or implied, including no warranties as to completeness, accuracy or fitness for purpose, with respect to any of the information.

The following rules apply to **Read** operations:

- This API is generated for PINFO that the Module Instance accesses in 'Read-Only' or 'Read-Write' Access Mode.
- 'out\_size' is equal to the minimum of 'in\_size' and (PINFO'size PINFO'index).
- The read operation adjusts PINFO'index position, which becomes equal to the minimum of (PINFO'index position + out\_size) and PINFO'size.

Write operations parameters are the following ones:

- #PINFOname# is the PINFO name declared at Module Type level within PINFO usage attributes.
- 'memory\_address' is a pointer to a memory area where data to write are being copied from.
- 'in\_size' is the number of bytes to write to the current index position.

The following rules apply to Write operations:

- This API is generated for PINFO that the Module Instance accesses in 'Read-Write' Access Mode.
- If (in\_size + PINFO'index position) is greater than PINFO'capacity:
  - The Container returns an error. No data is written.
- Else:
  - Data is written
  - The write operation adjusts PINFO'index position, which becomes equal to (PINFO'index position + in\_size).
  - If (new PINFO'index position) is greater than the PINFO'size:
    - The new PINFO'size is set to new PINFO'index value.
  - o Else:
    - PINFO'size is not modified.
  - End If
- End If

Seek operations parameters are the following ones:

- #PINFOname# is the PINFO name declared at Module Type level within PINFO usage attributes
- 'whence' defines how the offset is applied (SEEK\_SET when starting from the beginning of the PINFO, SEEK\_CUR when using the current PINFO'index position, SEEK\_END when starting from the end of PINFO)
- 'offset' is the number of bytes to be added to the selected position. "offset" is an int32 so as to allow to seek backwards from the selected position in the persistent data.
- 'new\_position' returns the value of the new PINFO'index position.

The following rules apply to **Seek** operations:

- This API is generated for PINFO that the Module Instance accesses in 'Read-Only' or 'Read-Write' Access Mode.
- At the successful completion of the operation, the new PINFO'index position is the minimum of the 'whence' position plus 'offset' and PINFO'size. In case of error, the PINFO'index position is not modified.

This specification is developed by BAE Systems (Operations) Limited, Dassault Aviation, Bull SAS, Thales Systèmes Aéroportés, AgustaWestland Limited, GE Aviation Systems Limited, General Dynamics United Kingdom Limited and Selex ES Ltd and the copyright is owned by BAE Systems (Operations) Limited, Dassault Aviation, Bull SAS, Thales Systèmes Aéroportés, AgustaWestland Limited, GE Aviation Systems Limited, General Dynamics United Kingdom Limited and Selex ES Ltd and the copyright is owned by BAE Systems (Operations) Limited, Dassault Aviation, Bull SAS, Thales Systèmes Aéroportés, AgustaWestland Limited, GE Aviation Systems Limited, General Dynamics United Kingdom Limited and Selex ES Ltd. The information set out in this document is provided solely on an 'as is' basis and co-developers of this specification make no warranties expressed or implied, including no warranties as to completeness, accuracy or fitness for purpose, with respect to any of the information.

• In case of erroneous behaviour, specified hereafter in the status codes below, 'new\_position' contains the value of the original PINFO'index position.

Read operations may return the following status codes:

• [ECOA:return\_status:OK]

.

- No error. 'out\_size' bytes have been read and 'out\_size' = 'in\_size'.
- 'out\_size' bytes have been read and  $0 \le out_size < in_size$ .
  - Reminder : this occurs when in\_size is greater than (PINFO'size–PINFO'index position).
- [ECOA:return status:RESOURCE NOT AVAILABLE]
  - An infrastructure error occurred. Example: Mass memory failure.
- [ECOA:return status:INVALID PARAMETER]
  - 'memory\_address' is a NULL pointer or inaccessible

Write operations may return the following status codes:

- [ECOA:return\_status:OK]
  - No error. 'in\_size' bytes have been written in the persistent data.
- [ECOA:return status:RESOURCE NOT AVAILABLE]
  - An infrastructure error occurred. Example: Mass memory failure.
- [ECOA:return\_status:INVALID\_PARAMETER]
  - 'memory\_address' is a NULL pointer or inaccessible
  - 'in\_size' is zero
  - 'in\_size' is greater than (PINFO'capacity PINFO'index position)

Seek operations may return the following status codes:

- [ECOA:return\_status:OK]
  - PINFO'index position has been set according to the parameters.
- [ECOA:return\_status:RESOURCE\_NOT\_AVAILABLE]
  - An infrastructure error occurred. Example: Mass memory failure.
- [ECOA:return\_status:INVALID\_PARAMETER]
  - When SEEK\_SET is chosen, the offset is out the range of 0..PINFO'size for 'Read-Only' Access Mode or 0..PINFO'capacity for 'Read-Write' Access Mode
  - When SEEK\_CUR is chosen, the current PINFO'index position + 'offset' is out the range of 0..PINFO'size for 'Read-Only' Access Mode or 0..PINFO'capacity for 'Read-Write' Access Mode
  - $\circ$  When SEEK\_END is chosen and the 'offset' is > 0

This specification is developed by BAE Systems (Operations) Limited, Dassault Aviation, Bull SAS, Thales Systèmes Aéroportés, AgustaWestland Limited, GE Aviation Systems Limited, General Dynamics United Kingdom Limited and Selex ES Ltd and the copyright is owned by BAE Systems (Operations) Limited, Dassault Aviation, Bull SAS, Thales Systèmes Aéroportés, AgustaWestland Limited, GE Aviation Systems Limited, General Dynamics United Kingdom Limited and Selex ES Ltd and the copyright is provided solely on an 'as is' basis and co-developers of this specification make no warranties expressed or implied, including no warranties as to completeness, accuracy or fitness for purpose, with respect to any of the information.

The following examples illustrate Declarative Aspects of PINFO specified in Architecture Specification Part 3, in accordance with the PINFO element featured in the Metamodel (Architecture Specification Part 7) for declaring PINFO usage at Module Type level.

The following example XML declares public PINFO, at assembly level:

The following example XML declares properties for public PINFO filename association, at ASC Definition level:

```
<componentType>
<!-- ... -->
<property name="component_public_PINF0_1" type="xs:string"
ECOA-sca:type="ECOA:pinfo_filename"/>
<property name="component_public_PINF0_2" type="xs:string"
ECOA-sca:type="ECOA:pinfo_filename"/>
</componentType>
```

The following example XML declares PINFO usage attributes, at Module Type level (example of two Module Types):

```
<moduleType name="M1 t" isSupervisionModule="false">
<pinfo>
     <publicPinfo name="mypublicPinfoOne"/>
     <publicPinfo name="mypublicPinfoTwo"/>
     <privatePinfo name="myprivate RW PinfoOne" writeAccess="true" capacity="1024" />
     <privatePinfo name="myprivate R PinfoTwo" writeAccess="false"/>
</pinfo>
    <operations>
    <!--- ... -->
    </operations>
</moduleType>
<!-- ... -->
<moduleType name="M2 t" isSupervisionModule="false">
<pinfo>
     <publicPinfo name="mypublicPinfoOne"/>
     <privatePinfo name="myprivate RW PinfoOne" writeAccess="true" capacity="1024" />
     <privatePinfo name="myprivate R PinfoTwo" writeAccess="false"/>
     <privatePinfo name="myprivate R PinfoThree" writeAccess="false"/>
```

This specification is developed by BAE Systems (Operations) Limited, Dassault Aviation, Bull SAS, Thales Systèmes Aéroportés, AgustaWestland Limited, GE Aviation Systems Limited, General Dynamics United Kingdom Limited and Selex ES Ltd and the copyright is owned by BAE Systems (Operations) Limited, Dassault Aviation, Bull SAS, Thales Systèmes Aéroportés, AgustaWestland Limited, GE Aviation Systems Limited, General Dynamics United Kingdom Limited and Selex ES Ltd and the copyright is owned by BAE Systems (Operations) Limited, Dassault Aviation, Bull SAS, Thales Systèmes Aéroportés, AgustaWestland Limited, GE Aviation Systems Limited, General Dynamics United Kingdom Limited and Selex ES Ltd. The information set out in this document is provided solely on an 'as is' basis and co-developers of this specification make no warranties expressed or implied, including no warranties as to completeness, accuracy or fitness for purpose, with respect to any of the information.

```
</pinfo>
<operations>
<!-- ... -->
</operations>
</moduleType>
```

The following example XML declares Private PINFO and references to Public PINFO, at Modules Instances level, while respecting PINFO concurrent access rules defined in Architecture Specification Part 3:

```
<moduleImplementation name="M1 Im" language="C" moduleType="M1 t"/>
<moduleImplementation name="M2 Im" language="C" moduleType="M2 t"/>
<!-- ... -->
<moduleInstance name="M11" implementationName="M1 Im" moduleDeadline="20">
<pinfo>
     <publicPinfo name="mypublicPinfoOne">$component public PINFO 1</publicPinfo>
     <publicPinfo name="mypublicPinfoTwo">$component public PINFO 2</publicPinfo>
     <privatePinfo name="myprivate_RW_PinfoOne">"RW/example_private_RW_PINFO_11.txt"
     </privatePinfo>
     <privatePinfo name="myprivate R PinfoTwo">"example private R PINFO 1.txt"
     </privatePinfo>
</pinfo>
</moduleInstance>
<moduleInstance name="M21" implementationName="M1 Im" moduleDeadline="20">
<pinfo>
     <publicPinfo name="mypublicPinfoOne">$component public PINFO 1</publicPinfo>
     <publicPinfo name="mypublicPinfoTwo">$component_public PINFO 2</publicPinfo>
     <privatePinfo name="myprivate RW PinfoOne">"RW/example private RW PINFO 21.txt"
     </privatePinfo>
     <privatePinfo name="myprivate_R_PinfoTwo">"example_private_R_PINFO_1.txt"
     </privatePinfo>
</pinfo>
</moduleInstance>
<moduleInstance name="M12" implementationName="M2 Im" moduleDeadline="20">
<pinfo>
     <publicPinfo name="mypublicPinfoOne">$component public PINFO 1</publicPinfo>
     <privatePinfo name="myprivate RW PinfoOne">"RW/example private RW PINFO 12.txt"
     </privatePinfo>
     <privatePinfo name="myprivate R PinfoTwo">"example private R PINFO 1.txt"
     </privatePinfo>
     <privatePinfo name="myprivate R PinfoThree">"example private R PINFO 2.txt"
     </privatePinfo>
</pinfo>
</moduleInstance>
```

The following example XML declares, at Component Instance level, references to Public PINFO properties at assembly level:

```
<csa:component name="ComponentOne">
	<!-- ... -->
	<csa:property name="component_public_PINF0_1" source="$assembly_public_PINF0_1" />
	<csa:property name="component_public_PINF0_2" source="$assembly_public_PINF0_2" />
</csa:component>
```

This specification is developed by BAE Systems (Operations) Limited, Dassault Aviation, Bull SAS, Thales Systèmes Aéroportés, AgustaWestland Limited, GE Aviation Systems Limited, General Dynamics United Kingdom Limited and Selex ES Ltd and the copyright is owned by BAE Systems (Operations) Limited, Dassault Aviation, Bull SAS, Thales Systèmes Aéroportés, AgustaWestland Limited, GE Aviation Systems Limited, General Dynamics United Kingdom Limited and Selex ES Ltd and the copyright is provided solely on an 'as is' basis and co-developers of this specification make no warranties expressed or implied, including no warranties as to completeness, accuracy or fitness for purpose, with respect to any of the information.

# 11.8 Recovery Action

After analysis of error notifications, the Fault Handler carries on recovery actions provided by the Container Interface API.

Recovery actions cover actions on Components, Protection Domains, Computing Nodes and Computing Platforms. For Components, Protection Domains and Computing Nodes there are two recovery actions – Shutdown and Restart. For Computing Platforms there are three recovery actions – Shutdown, Restart and Change Deployment. The following describes each recovery action for each asset:

- Shutdown component:
  - The Infrastructure sets all services provided by the component to unavailable.
  - All modules of the component (Supervision Module and applicative ones) are shutdown by the Infrastructure (SHUTDOWN entry-point).
- Restart component in cold or warm mode:
  - The Infrastructure sets all services provided by the component to unavailable.
  - All modules of the component (Supervision Module and applicative ones) are shutdown by the Infrastructure (SHUTDOWN entry-point).
  - In case of cold start, all modules are initialized (INITIALIZE entry-point). In case of warm start, all modules are initialized from their functional context (INITIALIZE\_FROM\_CONTEXT entry-point).
  - The Supervision Module is started (START entry-point).
- Shutdown the Protection Domain:
  - The infrastructure shutdowns all the components of the Protection Domain. See above.
  - Depending on underlying capabilities, the infrastructure may unload the Protection Domain from memory.
- Restart the Protection Domain in cold or warm mode :
  - The Infrastructure sets as unavailable all services provided by components within the protection domain
  - o All modules are shutdown by the Infrastructure (SHUTDOWN entry-point).
  - Depending on underlying capabilities, the Infrastructure may unload the protection domain from memory and reload it to restart from a clean technical context.
  - In case of cold start, all modules are initialized (INITIALIZE entry-point). In case of warm start, all modules are initialized from their functional context (INITIALIZE\_FROM\_CONTEXT entry-point).
  - Supervision Modules within the Protection Domain are started (START entry-point).
- Shutdown the Computing Node:
  - All Protection Domains of the computing node are shutdown by the Infrastructure. See bullet above.

Note: Other operating environments may still continue to run on the Computing Node. The shutdown recovery action at Computing Node level is only related to ECOA assets.

- Restart the Computing Node in cold or warm mode:
  - All Protection Domains of the Computing Node are restarted in cold or warm mode by the Infrastructure. See bullet above.
- Shutdown the Computing Platform:
  - All Computing Nodes of the Platform are shutdown by the Infrastructure.

NOTE Other operating environments may still continue to run on the Computing Platform. The shutdown recovery action at Computing Platform level is only related to ECOA assets.

- Restart the Computing Platform in cold or warm mode
  - All Computing Nodes of the Platform are restarted in cold or warm mode by the Infrastructure. See bullet above. The deployment is unchanged.

This specification is developed by BAE Systems (Operations) Limited, Dassault Aviation, Bull SAS, Thales Systèmes Aéroportés, AgustaWestland Limited, GE Aviation Systems Limited, General Dynamics United Kingdom Limited and Selex ES Ltd and the copyright is owned by BAE Systems (Operations) Limited, Dassault Aviation, Bull SAS, Thales Systèmes Aéroportés, AgustaWestland Limited, GE Aviation Systems Limited, General Dynamics United Kingdom Limited and Selex ES Ltd and the copyright is owned by BAE Systems (Operations) Limited, Dassault Aviation, Bull SAS, Thales Systèmes Aéroportés, AgustaWestland Limited, GE Aviation Systems Limited, General Dynamics United Kingdom Limited and Selex ES Ltd. The information set out in this document is provided solely on an 'as is' basis and co-developers of this specification make no warranties expressed or implied, including no warranties as to completeness, accuracy or fitness for purpose, with respect to any of the information.

- Change the deployment on a Computing Platform:
  - All Computing Nodes of the Platform are shutdown by the Infrastructure. See bullet above.
  - The Infrastructure loads in memory Protection Domains associated to the new deployment.
  - The Infrastructure initializes all modules (INITIALIZE entry-point).
  - o The Infrastructure starts all Supervision Modules (START entry-point).

NOTE Other operating environments may still continue to run on the Computing Platform. The reload recovery action at Computing Platform level is only related to ECOA assets.

The availability of recovery actions depends on the capabilities offered by the underlying platform.

Recovery actions are implemented by a single container operation.

The following is the prototype definition for the container operation:

```
ECOA:return_status [#error_handler_impl_name#_container:]recovery_action([#context#],
ECOA:recovery_action_type recovery_action, ECOA:asset_id asset_id, ECOA:asset_type asset_type);
```

The parameter recovery\_action defines the recovery action to apply.

The parameter asset\_id defines the asset ID on which the recovery action is applied.

The parameter asset\_type identifies the type of asset targeted by the recovery action: component instance, protection domain, computing node or computing platform.

The operations may return the following status codes:

- [ECOA:return status:OK]
  - No error
- [ECOA:return status:OPERATION NOT AVAILABLE]
  - o The recovery action is not implemented by the Infrastructure
  - o The recovery action is not permitted for the targeted asset type
- [ECOA:return status:INVALID IDENTIFIER]
  - Operation called with an unknown asset ID
  - Operation called with an asset ID not consistent with the asset type
- [ECOA:return status:OPERATION ALREADY PENDING]
  - o Pending operation on the same asset already in progress

## **11.9 Save Non Volatile Context**

The Container Interface API allows a Module Instance to save it's non-volatile (warm start) context such that it will be restored by the ECOA Infrastructure upon a Warm Restart.

Only the latest saved version of the warm start context will be restored by the ECOA Infrastructure.

The following is the prototype definition for the save\_non\_volatile\_context operation:

void [#module\_impl\_name#\_container:]save\_non\_volatile\_context([#context#]);

This specification is developed by BAE Systems (Operations) Limited, Dassault Aviation, Bull SAS, Thales Systèmes Aéroportés, AgustaWestland Limited, GE Aviation Systems Limited, General Dynamics United Kingdom Limited and Selex ES Ltd and the copyright is owned by BAE Systems (Operations) Limited, Dassault Aviation, Bull SAS, Thales Systèmes Aéroportés, AgustaWestland Limited, GE Aviation Systems Limited, General Dynamics United Kingdom Limited and Selex ES Ltd and the copyright is owned by BAE Systems (Operations) Limited, Dassault Aviation, Bull SAS, Thales Systèmes Aéroportés, AgustaWestland Limited, GE Aviation Systems Limited, General Dynamics United Kingdom Limited and Selex ES Ltd. The information set out in this document is provided solely on an 'as is' basis and co-developers of this specification make no warranties expressed or implied, including no warranties as to completeness, accuracy or fitness for purpose, with respect to any of the information.

## 12 External Interface

A Driver Component permits non-ECOA software to interact asynchronously with the ECOA System (see Architecture Specification Part 3). The Container will provide interfaces which may be used by non-ECOA software to post an event to the Module Instance queue specified.

The interface names and specifications shall adhere to the following prototype definitions:

void #component\_implementation\_name#\_\_#external\_operation\_name#(const #parameters#);

An external interface to a Component is specified by the use of the usual eventReceived operations defined within the moduleType, and the use of the "external" sender notation within an associated eventLink.

The example below shows an eventReceived "TheFeedback", that may be used to asynchronously notify the Module Instance of an event.

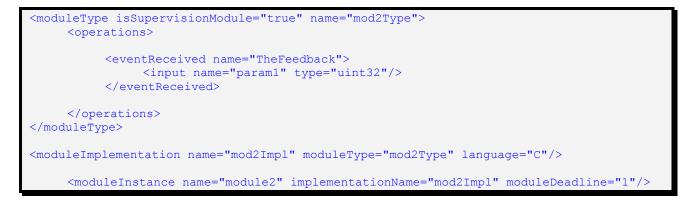

An external interface may be linked to the eventReceived operation using the "external" sender, as shown below, where the external interface operation is "FeedbackLegacy".

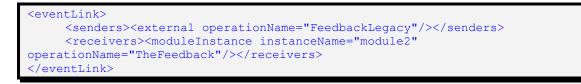

This will result in an external API being provided by the Container with the following prototype definition:

void #component\_implementation\_name#\_\_FeedbackLegacy(const ECOA:uint32 param1);

On the ECOA side, the external API permits all the normal ECOA connection flexibility for Module Event Operations.

### 13 Default Values

Platforms shall initialize data to a deterministic, legal value regarding all languages when these values are initially allocated and provided by the container to the module.

This specification is developed by BAE Systems (Operations) Limited, Dassault Aviation, Bull SAS, Thales Systèmes Aéroportés, AgustaWestland Limited, GE Aviation Systems Limited, General Dynamics United Kingdom Limited and Selex ES Ltd and the copyright is owned by BAE Systems (Operations) Limited, Dassault Aviation, Bull SAS, Thales Systèmes Aéroportés, AgustaWestland Limited, GE Aviation Systems Limited, General Dynamics United Kingdom Limited and Selex ES Ltd and the copyright is owned by BAE Systems (Operations) Limited, Dassault Aviation, Bull SAS, Thales Systèmes Aéroportés, AgustaWestland Limited, GE Aviation Systems Limited, General Dynamics United Kingdom Limited and Selex ES Ltd. The information set out in this document is provided solely on an 'as is' basis and co-developers of this specification make no warranties expressed or implied, including no warranties as to completeness, accuracy or fitness for purpose, with respect to any of the information.

It is applicable to:

- Request Response callback arguments in case of "NO\_RESPONSE",
- Memory space pointed by a get\_write\_access for the initial access ("DATA\_NOT\_INITIALIZED"),
- The arguments of the notification of a notifying versioned data in case of "RESOURCE\_NOT\_AVAILABLE",

The initialisation mechanism shall rely on the following rules:

- The initial value of a data shall be set according to its simple type, using the minimum boundary of the sub-range of that simple type.
- For an enumeration as well as for the select field of variant records, it shall correspond to the lowest numerical value.
- The default values of the union in a variant record shall be set according to the default value of the select field.

This specification is developed by BAE Systems (Operations) Limited, Dassault Aviation, Bull SAS, Thales Systèmes Aéroportés, AgustaWestland Limited, GE Aviation Systems Limited, General Dynamics United Kingdom Limited and Selex ES Ltd and the copyright is owned by BAE Systems (Operations) Limited, Dassault Aviation, Bull SAS, Thales Systèmes Aéroportés, AgustaWestland Limited, GE Aviation Systems Limited, General Dynamics United Kingdom Limited and Selex ES Ltd and the copyright is owned by BAE Systems (Operations) Limited, Dassault Aviation, Bull SAS, Thales Systèmes Aéroportés, AgustaWestland Limited, GE Aviation Systems Limited, General Dynamics United Kingdom Limited and Selex ES Ltd. The information set out in this document is provided solely on an 'as is' basis and co-developers of this specification make no warranties expressed or implied, including no warranties as to completeness, accuracy or fitness for purpose, with respect to any of the information.